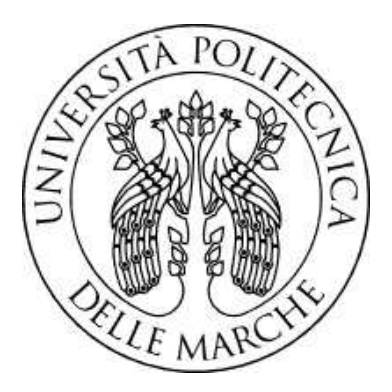

# **UNIVERSITÀ POLITECNICA DELLE MARCHE FACOLTÀ DI INGEGNERIA**

Corso di Laurea Triennale in Ingegneria Gestionale

# **Impatto della struttura di una Distinta Base sul processo produttivo di un'azienda operante su commessa**

**Impact of the structure of a Bill of Materials on the productive process of a based-project company**

**CORRELATORE MATRICOLA** 

**RELATORE CANDIDATO**

Prof. Alessio Vita Francesco Zenobi

Danilo Calisti S1095229

**Anno Accademico 2021-2022**

*Alla mia Famiglia per avermi sostenuto in ogni momento*

# **INDICE**

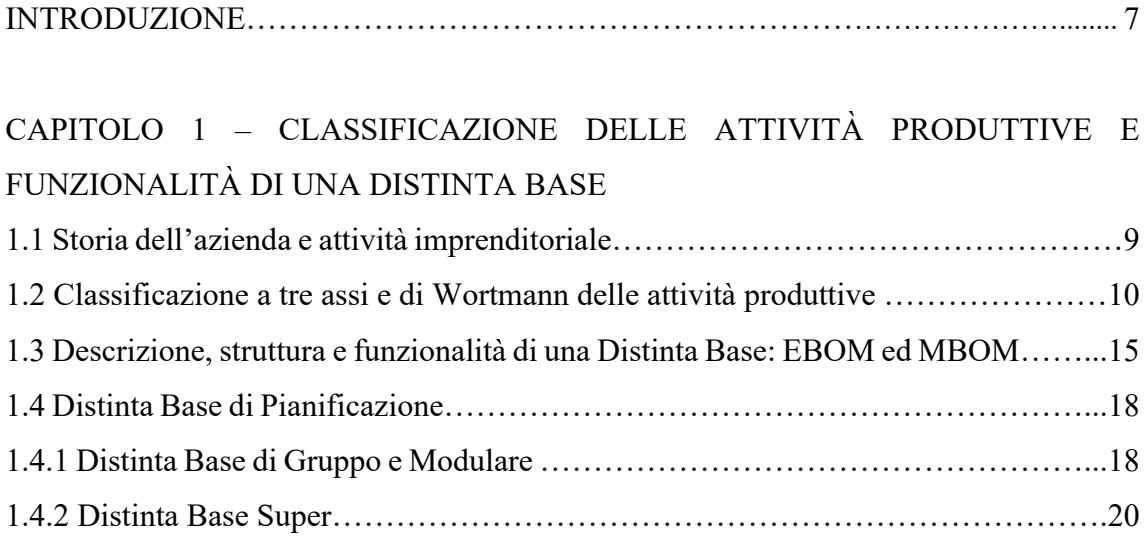

### CAPITOLO 2 – CREAZIONE E GESTIONE DELLE DISTINTE IN SANTONI

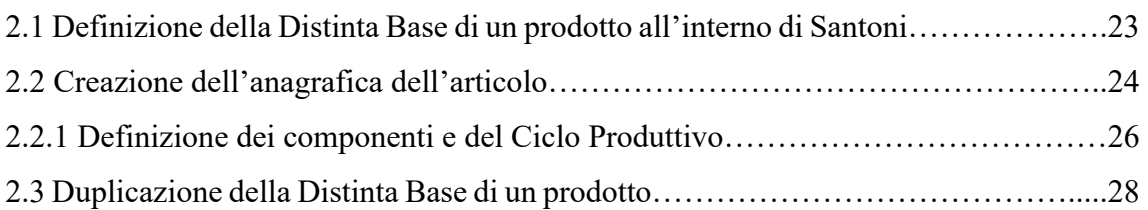

## CAPITOLO 3 – ANALISI E RIELABORAZIONE DELLE DISTINTE BASI DI TRE CASI STUDIO

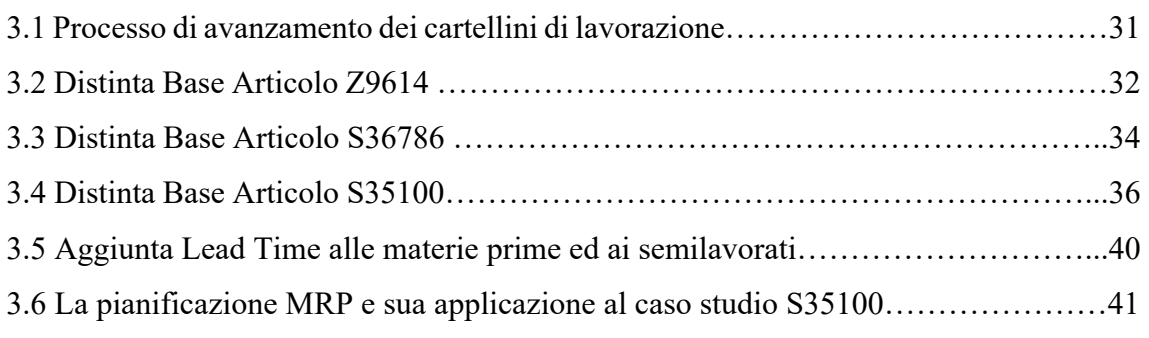

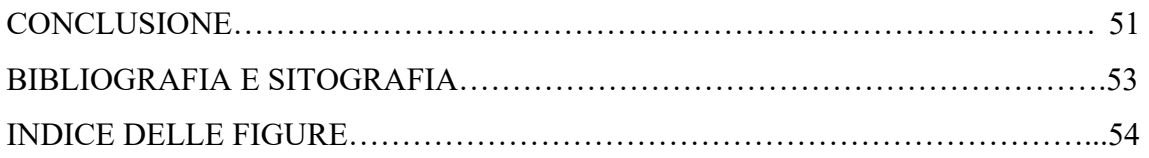

## **INTRODUZIONE**

Questo elaborato è il risultato di un'esperienza di tirocinio svolta presso l'azienda Santoni S.r.l. nell'ambito della Programmazione della Produzione. Questo progetto nasce dall'esigenza aziendale di aumentare l'efficienza del processo di realizzazione dei prodotti. Pertanto, sin dall'inizio, l'attenzione è stata rivolta all'intero ciclo produttivo di un articolo, dall'arrivo dell'ordine fino al termine delle fasi realizzative, processo gestito interamente tramite il gestionale adottato dall'azienda.

A ragione della sua recente introduzione il software aziendale, seppur molto valido, non è stato ancora del tutto verticalizzato e, di conseguenza, non è ancora sfruttato al massimo delle sue potenzialità e, quindi, non ancora perfettamente integrato nel contesto aziendale. L'estensione dell'uso del gestionale per il monitoraggio della produzione a tutto il ciclo produttivo è ancora in corso; quindi, il data entry necessario al monitoraggio delle diverse e numerose fasi di lavorazione ricade su un numero ancora ristretto di addetti; ciò genera un evidente sovraccarico di lavoro per coloro che vi si interfacciano giornalmente e, pertanto, può essere oggetto di possibili miglioramenti.

Dopo l'attenta analisi dell'intero ciclo di una commessa, è stata notata una criticità relativa alla perdita del controllo dei prodotti lungo il ciclo di produzione e a lunghi tempi di attesa dei prodotti finiti. Queste difficoltà sono causate dalla necessità di dover generare un nuovo cartellino di produzione nel momento in cui si lavora ciascun semilavorato. Infatti, nella modalità operativa adottata dall'azienda ogni pezzo, che sia esso articolo finito o semilavorato, ha un cartellino identificativo dell'ordine, che contiene tutte le informazioni relative e segue il lotto lungo il percorso nell'impianto produttivo. Più semilavorati ha un prodotto, più saranno di conseguenza i cartellini di lavorazione da generare. Per rendere queste fasi meno laboriose e macchinose, si è pensato di rivedere la logica dietro la gestione della distinta base di un articolo.

Come si vedrà in seguito nel dettaglio, è proprio nel momento di definizione e pianificazione della distinta dei materiali di un pezzo che vengono decisi il numero e la composizione dei semilavorati.

L'obiettivo sarà fornire una metodologia che consenta di creare documenti più snelli e facilitare quelle fasi del processo produttivo che al momento richiedono un grande impiego di energie.

Questa trattazione avrà quindi come argomento cardine lo studio teorico, ed in seguito pratico, di una distinta dei materiali, nonché il suo impatto sulla gestione dei cartellini di produzione.

La discussione inizierà presentando l'azienda Santoni dal punto di vista della sua storia e dell'attività imprenditoriale, con particolare riferimento alle aziende che operano su commessa, descritte mediante le classificazioni a tre assi e di Wortmann. Successivamente si descriveranno in generale una Distinta Base e le sue caratteristiche; in particolare, cosa sono la EBOM e la MBOM, con una digressione teorica sulle distinte di pianificazione.

In seguito, verrà esposto e spiegato nel dettaglio il processo di creazione e gestione di una distinta in Santoni, iniziando dalla creazione dell'anagrafica fino all'inserimento dei materiali e alla definizione delle operazioni. Questo processo risulterà poi chiaro anche grazie alla presentazione di tre casi studio sui quali è stata svolta un'attenta analisi.

Infine, sempre in riferimento ai casi studio, si riporteranno i risultati ottenuti proponendo la differente metodologia di definizione delle distinte e di conseguenza di gestione degli avanzamenti del prodotto nel sistema.

Come mostrato nella parte finale di questo lavoro, una ulteriore modifica importante riguarderà l'introduzione del Lead Time per ogni materia prima, semilavorato e prodotto finito, al fine di facilitare l'approvvigionamento di materiali e componenti. Ciò permetterà di fatto di implementare una metodologia di pianificazione MRP per uno dei casi studio analizzati.

## **CAPITOLO 1**

# **CLASSIFICAZIONE DELLE ATTIVITÀ PRODUTTIVE E FUNZIONALITÀ DI UNA DISTINTA BASE**

## **1.1 Storia dell'azienda e attività imprenditoriale**

L'azienda Santoni S.r.l. nasce a Montegiorgio (FM), in una piccola abitazione familiare, nel 1986 quando il proprietario Renzo Santoni, dopo aver terminato un'esperienza presso un'altra azienda operante nel settore moda, decide di fare impresa in maniera autonoma. Inizialmente l'attività imprenditoriale era incentrata sulla semplice rivendita di prodotti. I clienti principali erano i numerosi grossisti che rifornivano i vari calzaturifici del distretto Fermano-Maceratese. Ciò che ha poi effettivamente fatto sì che l'azienda crescesse velocemente è stato l'introduzione dell'attività di saldatura, fortemente voluta dalla moglie del proprietario, volta alla creazione di sandali gioiello. Fino alla fine degli anni '80 l'azienda lavorava molto anche articoli in plastica, attività che ormai si è fortemente ridimensionata. Nel 2004 alla guida dell'azienda a Renzo Santoni si affianca il figlio Claudio e nel 2006 l'azienda si trasferisce nella sede attuale. Nello stesso anno inizia la collaborazione duratura con TOD'S S.p.A. I materiali oggi utilizzati maggiormente sono, ottone e zamak, una lega di zinco composta inoltre da alluminio, magnesio e rame, scelta è stata principalmente dettata dal fatto che entrambi erano e sono facilmente reperibili sul mercato, inoltre la zamak è stata proposta come alternativa ai clienti rispetto all'ottone.

A partire dal 2006 si avvia un cambiamento radicale nel modello di business poiché i clienti iniziano sempre di più a proporre nuovi articoli da realizzare. La forza dell'azienda sta nel know-how acquisito e soprattutto nella capacità di adattarsi a questa nuova situazione potenziando il reparto di prototipazione. Il mercato su proposta e quello su

commissione sono convissuti per circa due anni ma poi quest'ultimo ha preso il sopravvento.

La maggiore espansione aziendale è avvenuta nel 2009 quando viene acquisito tra i clienti anche il brand Roger Vivier. I numeri molto grandi e lo standard qualitativo richiesto hanno messo l'azienda in condizioni di dover riorganizzare la produzione e creare un vero e proprio reparto di controllo qualità. Per via delle grandi quantità richieste, l'azienda si trova a dover esternalizzare alcune lavorazioni. Dietro questa scelta però si cela un problema, dovuto al fatto che i terzisti di Santoni non erano abituati a lavorare nel rispetto di certi standard qualitativi. Di conseguenza la necessità di riportare internamente l'operazione di lucidatura. Per terminare, la qualità raggiunta è superlativa ed i beni realizzati sono di assoluto pregio. Ad oggi l'azienda conta oltre cento dipendenti, numeri da media impresa, ma riesce a mantenere gli standard qualitativi tipici di un'attività artigianale con personale altamente qualificato e pronto a soddisfare qualsiasi esigenza che nasce dai clienti. [9]

## **1.2 Classificazione a tre assi e di Wortmann delle attività produttive**

Per qualificare un impianto produttivo è utile fare riferimento a due differenti sistemi di classificazione: la Classificazione a tre assi e la Classificazione di Wortmann.

Per quanto concerne la classificazione a tre assi, essa si basa sull'utilizzo di un sistema di riferimento a tre assi cartesiani: l'asse del mercato, l'asse tecnologico e l'asse gestionale. **ASSE DEL MERCATO:** relativamente all'asse del mercato i sistemi produttivi si dividono in sistemi su commessa e sistemi a magazzino. Questa distinzione, seppur in maniera leggermente differente, si ritroverà poi anche nella classificazione di Wortmann. La produzione su commessa prevede la realizzazione di un prodotto richiesto dal cliente con particolari specifiche e personalizzazioni, quasi sempre unico nel suo genere. Questa tipologia di prodotti molto spesso viene realizzata in piccole quantità con un layout dell'impianto produttivo di tipo per reparto. Al contrario i beni prodotti a magazzino sono realizzati in quantità molto elevate in un layout per prodotto. La produzione a magazzino prevede una elevata standardizzazione dei macchinari e dei processi di lavorazione, la

quale andrà poi a riflettersi sui prodotti stessi. L'obiettivo non è creare un prodotto estremamente customizzato bensì aumentare il più possibile le quantità realizzate.

Delle aziende a magazzino si può dire che vendono beni già realizzati e presenti nell'inventario, mentre le aziende su commessa si concentrano sulla produzione di beni già venduti in quanto il processo di realizzazione del manufatto inizia solo dopo la ricezione e l'accettazione dell'ordine di un cliente;

**ASSE TECNOLOGICO**: per quanto riguarda l'asse tecnologico, si distingue tra aziende per parti o per processo. Tipicamente le aziende che producono per parti sono aziende operanti nel settore manifatturiero. La produzione per parti è tipica dei prodotti in cui al termine del processo produttivo si possono riconoscere tutti i componenti di partenza (per esempio automobili, elettrodomestici, arredamenti, …). D'altra parte, le aziende per processo realizzano beni in cui al termine del ciclo produttivo non è più possibile risalire ai componenti da cui si è partiti. Classicamente i beni considerati in tale circostanza sono leghe metalliche, prodotti petroliferi e prodotti chimici in genere.

**ASSE GESTIONALE**: l'ultimo dei tre assi appartenenti a questo tipo di classificazione è l'asse gestionale. Qui la caratterizzazione delle attività produttive avviene basandosi sui volumi di produzione annuali dell'azienda. In base a questo parametro si possono individuare quattro tipologie di produzione:

- 1. **Produzione unitaria**: ossia una produzione molto limitata in termini di numero ma con prodotti ad elevata personalizzazione. I volumi si attestano su quantità comprese tra 1 e 100 pezzi annui di ogni articolo. I beni sono altamente personalizzati e sono realizzati utilizzando macchine versatili e manodopera altamente specializzata e qualificata. Il layout utilizzato può essere per reparto o a punto fisso, a seconda delle dimensioni del prodotto da realizzare.
- 2. **Produzione per lotti**: in questo caso il volume produttivo si alza rispetto alla produzione su commessa unitaria, arrivando fino a 10.000 pezzi annui per ogni articolo. La gamma comprende prodotti anche molto diversi tra loro. Anche in questo caso si manifesta la necessità di avere a disposizione apparecchiature e manodopera abbastanza versatili. Si rende necessario, ogni qual volta viene cambiato lotto produttivo, l'attrezzaggio o setup della macchina. Nella produzione a lotti il layout solitamente è per reparto.

3. **Produzione cellulare**: nasce nell'ambito della Lean Production, più nello specifico si parla di Group Technology (GT). In tal caso i prodotti appartenenti al portafoglio aziendale vengono raggruppati in famiglie sulla base di similitudini dal punto di vista del processo produttivo o dal punto di vista puramente tecnico (forma, dimensione, materiali utilizzati, etc.).

Il layout utilizzato viene definito "cellulare", con più stazioni di lavorazione che usufruiscono di macchine in grado di eseguire diverse operazioni su articoli che hanno un ciclo produttivo simile. Ciascuna cella di produzione è quindi preposta alla realizzazione di una famiglia di beni, riducendo dunque il tempo e il numero di setup e, di conseguenza, i costi connessi.

4. **Produzione di massa**: nel caso di produzione di massa i volumi di produzione salgono notevolmente arrivando fino a milioni di pezzi all'anno. Il layout tipico è per prodotto, organizzato in linee produttive costituite da macchine altamente automatizzate e con manodopera che spesso si trova a dover esercitare una pura funzione di controllo dell'avanzamento delle operazioni. In questo caso i beni realizzati sono altamente standardizzati. Solitamente la produzione di massa è definita anche come produzione a magazzino.[4][5]

Un'altra tipologia di classificazione è quella di Wortmann basata sul Customer Order Decoupling Point (CODP), il punto di disaccoppiamento tra l'ordine effettuato dal cliente e la produzione vera e propria. Sulla base di quanto stabilito da Wortmann si possono individuare quattro tipologie di sistemi produttivi:

- 1. **Make to Stock (MTS)**: in tal caso la produzione viene effettuata quasi esclusivamente sulla base di previsioni piuttosto che su un ordine effettivo da parte del cliente. In questo caso i beni sono fortemente standardizzati e poco soggetti a personalizzazioni. I prodotti finiti vengono quindi realizzati e stoccati in magazzino e spediti istantaneamente al cliente quando quest'ultimo ne fa richiesta;
- 2. **Assemble to Order (ATO)**: il Customer Order Decoupling Point si posiziona prima della fase di assemblaggio finale del prodotto. I beni trattati sono quindi composti da sotto assemblati comuni a tutti gli articoli a cui, in fase di assemblaggio finale, vengono aggiunte le personalizzazioni richieste nell'ordine.

La produzione procede nella parte antecedente il CODP come una tipica produzione a magazzino, basata esclusivamente su previsioni di mercato, mentre nella parte successiva si notano i tratti tipici della produzione su commessa;

- 3. **Make to order (MTO)**: nel MTO l'azienda tiene in magazzino tutti i componenti necessari per realizzare un bene ed è qui che si arresta il ciclo produttivo su base previsionale e inizia la parte su base della richiesta effettiva. A magazzino vengono quindi tenute le materie prime e i moduli che saranno poi uniti a formare il prodotto finito. Può aumentare in questo caso la personalizzazione del prodotto, anche grazie all'utilizzo di moduli comuni e moduli di personalizzazione scelti dal cliente in fase di ordine. Il prodotto viene quindi fabbricato, assemblato e poi spedito a destinazione;
- 4. **Engineer to Order (ETO)**: sono le richieste del cliente che specificano le caratteristiche del prodotto finito; pertanto, la progettazione del prodotto non può avviarsi prima che arrivi la commessa. Manca quasi del tutto la produzione su previsione ma aumenta notevolmente la personalizzazione di un prodotto. Per posizionarsi in un ambiente del tipo Engineer to Order è necessario in ogni caso avere un reparto prototipazione in grado di adattarsi a qualsiasi esigenza per poter soddisfare così i clienti. [3] [5] [10]

Ritornando al caso dell'azienda Santoni, sui tre assi essa è classificabile come un'azienda che produce su commessa, poiché nel settore del pronto moda sarebbe del tutto impossibile e non vantaggioso produrre a magazzino per via della variabilità molto alta degli articoli. Inoltre, si nota una produzione per parti che è unitaria per quel che riguarda alcuni articoli, a lotti per quanto riguarda altri. Possono esserci infatti alcuni beni con volumi produttivi inferiori a 100 pz/anno, alcuni con ordini di migliaia di pezzi annui. Di seguito viene proposta anche la classificazione di Wortmann [10], con l'azienda Santoni che viene inserita nella categoria Engineer to Order, mancando del tutto una produzione basata su previsione. Molto spesso difatti è il cliente finale, in questo caso un'attività che opera nel settore moda, a richiedere un particolare articolo tramite un bozzetto o un progetto. [6] [11]

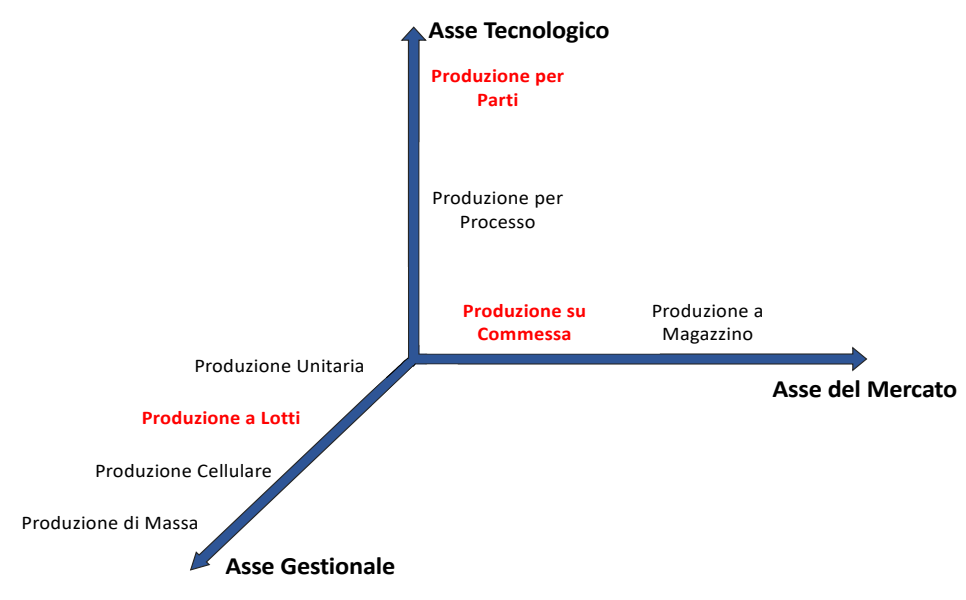

*Figura 1. Classificazione a tre assi dell'azienda Santoni S.r.l.*

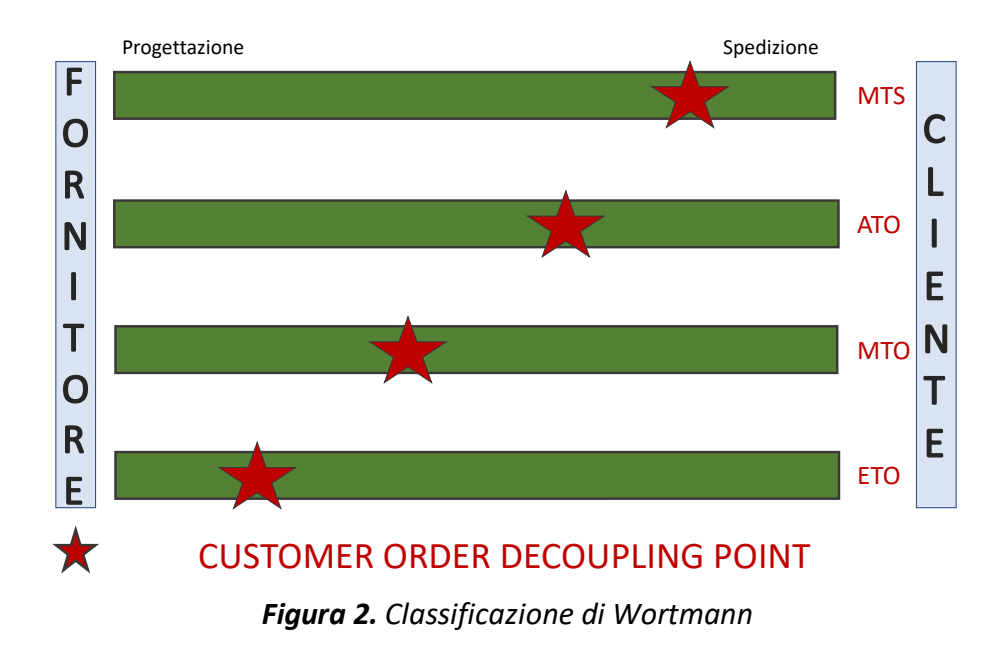

# **1.3 Descrizione, struttura e funzionalità di una Distinta Base: EBOM ed MBOM**

*"La distinta base di produzione è un documento di programmazione aziendale. Essa descrive una gerarchia di lavorazioni (cicli/fasi) indicando anche i relativi impieghi di materiale. Ogni materiale è utilizzato secondo un coefficiente di utilizzo, che specifica quanto materiale occorre per produrre una unità di prodotto".*[15]

Una Distinta Base, anche chiamata DB, in inglese Bill of Materials (BOM), quindi è un documento fondamentale al fine della efficace gestione di una commessa all'interno di un'attività produttiva. Essa si può riferire sia al prodotto finito sia a singoli semilavorati. Per il prodotto finito si indicano tutte le materie prime, le parti e i sottocomponenti necessari alla sua realizzazione. Per ognuna di queste voci si può trovare poi un codice identificativo associato, la rappresentazione grafica e il Lead Time di approvvigionamento o produzione. [4]

Solitamente, nell'ambito della classificazione dei beni presenti nel portafoglio aziendale, si usa effettuare una divisione tra articoli a domanda indipendente e articoli a domanda dipendente. Nella prima categoria rientrano tutti quei beni la cui domanda non può essere determinata esattamente ma solamente ipotizzata a partire da previsioni di mercato, mentre fanno parte della seconda categoria i beni la cui domanda è subordinata a quella degli articoli appartenenti alla prima. La DB viene utilizzata, insieme ad altri strumenti, per calcolare esattamente le quantità richieste degli articoli a domanda dipendente sulla base delle previsioni di vendita degli articoli a domanda indipendente. [2]

Essa viene compilata nel momento della progettazione di prodotto e contiene al suo interno tutte le informazioni relative a quel determinato articolo. In tal caso si parlerà di EBOM, ossia Engineering Bill of Materials. La redazione di una EBOM precisa e schematica consente, al momento dell'avvio della produzione di un articolo, di avere a disposizione tutti i materiali richiesti. [12]

Nella quasi totalità delle situazioni si hanno diverse EBOM, una per ogni revisione tecnica che il prodotto subisce durante il suo ciclo di vita. Nelle aziende su commessa in generale il prototipo può subire molte modifiche sia per quanto riguarda i materiali utilizzati, sia per le lavorazioni subite. Nel caso specifico della Santoni S.r.l. si possono ritrovare entrambe le situazioni.

La prima in cui il prototipo viene realizzato in un materiale diverso rispetto a quello utilizzato poi effettivamente in produzione, come nel caso di alcuni articoli in cui la fase di prototipazione è svolta mediante stampa 3D mentre la produzione dell'articolo avviene in zama stampata. Analogamente nel caso in cui a cambiare siano le operazioni produttive, si possono avere diverse EBOM. Come si vedrà in seguito anche nei casi studio, questo accade quando in fase di progettazione viene prevista una particolare lavorazione di finitura ma poi effettivamente se ne rende necessaria una ulteriore o addirittura una diversa dalla prima. In Santoni ciò accade nel momento in cui il prodotto necessita di essere burattato per garantire una finitura superficiale non ottenibile solo mediante la molatura. In queste situazioni si prevede un aggiornamento della distinta per includere l'operazione di burattatura. Integrando poi le informazioni relative al processo industriale e logistico si arriva alla compilazione della MBOM, la Manufacturing Bill of Materials.

Pur tuttavia, potrebbe capitare che la distinta elaborata dall'ufficio tecnico non rispecchi pienamente il processo produttivo del prodotto. In tali casi si rende necessario l'utilizzo di due distinte differenti con tutte le difficoltà del caso relativamente alle possibilità di errore e all'aumento di memoria richiesto per il caricamento di una ulteriore distinta. Questa problematica si può bypassare creando una DB combinata che contenga tutti questi dati, dove le informazioni e i processi relativi alla progettazione e alla produzione si riportano con codici identificativi diversi tra loro. [7]

Lo sviluppo di una corretta DB, oltre a garantire un riferimento durante il ciclo produttivo, consente di effettuare correttamente e consapevolmente la pianificazione MRP (Material Requirements Planning), permettendo quindi di gestire con maggiore consapevolezza l'approvvigionamento dei materiali a domanda dipendente come materie prime e semilavorati. Come si vedrà in seguito, per ogni materia prima o componente, sarà aggiunto nella Distinta Base dei casi di studio il Lead time di Approvvigionamento.

Ad ogni passaggio del sistema MRP si generano quindi i fabbisogni complessivi di ogni articolo, si determinano di conseguenza i fabbisogni netti a partire da quelli complessivi sottraendo l'ammontare delle scorte e, nel caso in cui si rendesse necessario, si possono programmare uno o più riordini dei componenti mancanti. Ovviamente, nel caso in cui il componente in questione sia richiesto in più di un prodotto, il suo piano MRP deriva dall'aggregazione della richiesta generata dai vari prodotti che la utilizzano.

 La fondamentale importanza del piano MRP risiede nel fatto che esso è necessario per verificare la fattibilità del sistema di pianificazione dei materiali a domanda indipendente (MPS) come prodotti finiti e parti di ricambio. [2]

Come ricordato in precedenza e nell'introduzione di questo studio, l'argomento principale della trattazione è proprio la Distinta Base, input fondamentale della pianificazione MRP.

A seconda degli obiettivi aziendali e della complessità dei prodotti la DB di un bene può essere più o meno articolata, anche se in ogni caso essa presenta una struttura gerarchica basata su uno o più livelli. Solitamente le aziende che hanno una produzione per processo utilizzano distinte base su un solo livello (a pettine). Diversamente le aziende con produzione per parti sono più propense alla definizione di distinte basate su più livelli (ad albero). Nella struttura gerarchica, la quale può essere definita "ad albero", il prodotto finito occupa la posizione chiamata "Radice". Da questa radice si originano poi i "Rami" che stanno a rappresentare tutti i semilavorati richiesti. L'ultimo livello di ogni ramo contiene i nodi chiamati "Foglie" raffiguranti le materie prime o i componenti acquistati e lavorati dall'azienda. Partendo dalla Radice, il nodo "Padre", ogni nodo collegato ad essa è detto "Figlio". Questo processo si ripete fino a che non si arriva alle foglie dell'albero.

Inoltre, ogni nodo della DB è accompagnato da un coefficiente di impiego, definito come *"il numero di unità figlio necessarie per realizzare una unità padre."* [13]

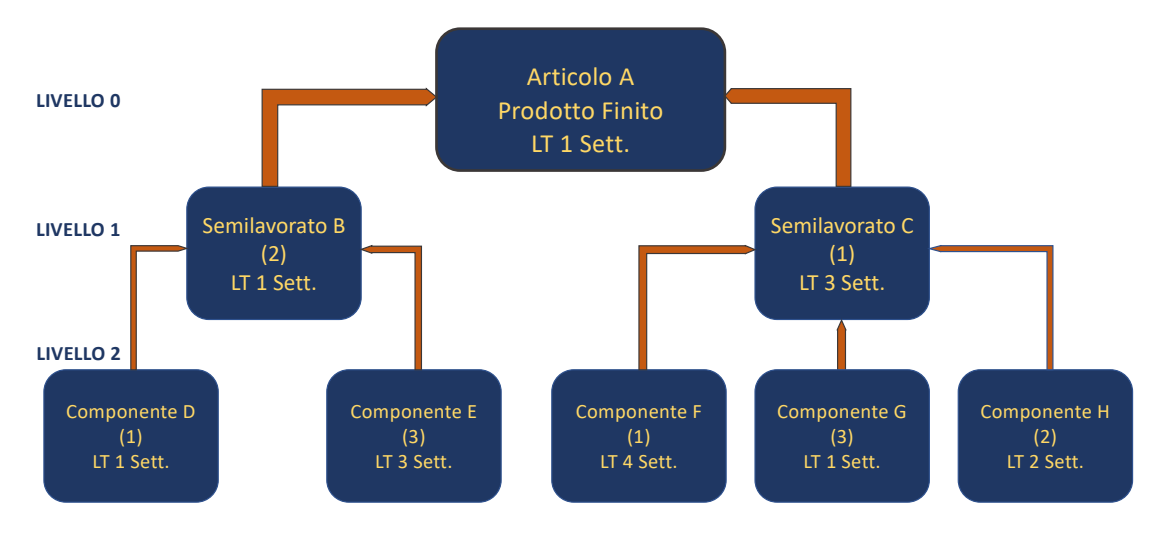

*Figura 3. Distinta base a più livelli*

Ad esempio, nel caso di una bicicletta il coefficiente di impiego del telaio sarà pari ad uno mentre il coefficiente di impiego dei pedali sarà di due.

Come si può notare nell'immagine mostrata sopra, ogni nodo è collegato con un altro da una freccia che vuol indicare una lavorazione che il componente o il semilavorato devono subire. Da questa considerazione segue che il prodotto finito non ha alcuna freccia uscente da sé. Tra parentesi viene inoltre riportato il coefficiente di impiego di ogni componente e semilavorato. Di lato si può notare la struttura dei livelli della DB, questo esempio presenta tre diversi livelli. Inoltre, in ogni riquadro, come descritto in precedenza possiamo trovare le informazioni relative al Lead Time di approvvigionamento o produzione a seconda che si tratti di un articolo che viene acquistato esternamente oppure prodotto internamente. [7]

## **1.4 Distinta Base di Pianificazione**

Nella trattazione relativa alle DB è necessario introdurre il concetto di Distinta di Pianificazione, utilizzata per rendere più semplice e intuitivo il processo di programmazione della produzione e degli acquisti di componenti. Come riportano A. De Toni e F. Da Villa *"La distinta di Pianificazione è anche detta "Pseudo Bill""* [1], ciò ad indicare che questa distinta base non rappresenta un prodotto che verrà effettivamente messo in produzione ma solo un insieme di prodotti fittizi sulla base dei quali è più semplice poi effettuare la determinazione del fabbisogno. [8]

#### **1.4.1 Distinta Base di Gruppo e Modulare**

Le distinte di pianificazione possono essere poi ulteriormente suddivise in Distinta Base di gruppo e Distinta Base Modulare. Per le aziende che producono un gran numero di beni proposti in diverse versioni non sarebbe possibile gestire una Distinta per ogni singolo articolo poiché sarebbe troppo oneroso dal punto di vista economico, sia in termini di costi sia di tempo richiesto.

Una distinta base per gruppo è una distinta che contiene al suo interno tutte le versioni possibili di uno stesso articolo. In presenza di una Distinta Base di gruppo la MBOM già citata viene definita solo dopo l'arrivo dell'ordine da parte del cliente.

In caso di DB modulare i codici dei semilavorati comuni sono raccolti in una distinta standard, mentre i codici dei semilavorati personalizzati che entrano nel prodotto sono

raccolti all'interno della distinta di personalizzazione che va così a costituire un modulo del prodotto finito.

*"Gli obiettivi del processo di modularizzazione sono due:* 

- *Disaccoppiare le combinazioni di caratteristiche opzionali di prodotto;*
- *Separare le parti comuni da quelle specifiche;*

*Il primo è necessario per facilitare la previsione o, in alcuni casi, per rendere possibile la previsione nell'ambito dell'approccio MRP. Il secondo è volto a ridurre al minimo l'investimento in scorte in componenti comuni alle alternative opzionali, ovvero utilizzate in ciascuna delle scelte opzionali."* [1]

Un processo di modularizzazione viene spiegato nel dettaglio da Kneppelt, il quale ha proposto la tecnica della "distinta matriciale". Quest'ultima prevede l'utilizzo di una matrice con tante colonne quanti sono i prodotti realizzati dall'azienda e tante righe quanti sono i sottoinsiemi e i componenti utilizzati nel processo produttivo. Ogni elemento di questa matrice è un numero intero che indica quante volte viene adoperato un componente o una materia prima in un prodotto finito. A questo punto le parti in comune a più articoli finiscono nella distinta generale, mentre le parti specifiche utilizzate in fase di personalizzazione vengono inserite in moduli diversi.

La scelta di utilizzo di una o dell'altra tipologia risiede nel numero di varianti che vengono proposte. Nel caso di poche varianti è preferibile adottare una metodologia di gruppo mentre nel caso di un gran numero di varianti, come ad esempio nell'industria automobilistica, l'approccio modulare risulta molto valido e performante. Con un approccio di questo tipo i componenti utilizzati per ogni versione dell'articolo vengono legati ad un "modulo". Come si vedrà in seguito, alla distinta del prodotto finito verranno legati solo i moduli relativi alle "personalizzazioni" scelte dal cliente in fase di ordinazione. Ciò consente di sviluppare dei piani MPS (Master Production Schedule) più realistici e precisi. I vari piani definiti sono relativi ai moduli, comuni o di personalizzazione, individuati in fase di modularizzazione.

Di fondamentale importanza in questi casi è inserire una tabella dei vincoli che riporta tutte le combinazioni effettivamente producibili. Non avere uno strumento di questo tipo può portare in fase di ordine a selezionare due diversi colori per lo stesso articolo, una combinazione che risulta impossibile da realizzare. In assenza della tabella dei vincoli, inoltre, si potrebbero inserire nell'ordine del prodotto due moduli differenti che non possono coesistere nello stesso articolo. Come esempio si prenda sempre il caso di un'automobile a cui, nel momento di ordine, venga legato sia il modulo relativo al "Cambio manuale" sia quello relativo al "Cambio automatico", una combinazione evidentemente impossibile.

Per contestualizzare questa breve trattazione sulle distinte base nel caso della Santoni S.r.l., va innanzitutto rilevato che nel portafoglio attuale dell'azienda si possono trovare accessori che hanno più varianti che differiscono tra loro per il colore degli Strass oppure un'unica variante di prodotto ma proposta in diversi colori. In quest'ultimo caso bisogna effettuare una nuova distinzione tra varianti gommate e varianti galvanizzate. Come si vedrà nei casi studiati nel seguito il processo produttivo è leggermente diverso. La tabella dei vincoli in questo caso mi dirà che un prodotto galvanizzato in variante "Oro chiaro" non potrà essere contemporaneamente galvanizzato "Palladio", o viceversa non potrà essere gommato.

Dopo queste considerazioni si può quindi affermare che nell'azienda vengono spesso utilizzate le distinte di gruppo mentre raramente si predispongono delle distinte modulari. Infatti, una distinta di gruppo di un prodotto, come si vedrà anche nel capitolo seguente, contiene al suo interno tutte le possibili versioni galvaniche di questo. In uno scenario di questo tipo si rappresenta un prodotto fittizio galvanizzato contemporaneamente di diversi colori ed evidentemente non realizzabile. Un ulteriore esempio che si presta a descrivere questa tipologia di distinta applicata all'azienda è il caso di un articolo diviso in più versioni ciascuna avente strass di diversi colori e misure. Pertanto, nella fase di ordine del cliente la distinta dovrà essere "esplosa" per selezionare la variante effettivamente richiesta, con i componenti opzionali selezionati.

In alcuni casi, tuttavia, si rende necessario l'utilizzo di un approccio modulare in quanto diversi articoli possono essere costituiti da componenti comuni e componenti invece specifici di una particolare versione. [1]

#### **1.4.2 Distinta Base Super**

La distinta base Super, anche detta Super Bill, può essere classificata come una distinta di pianificazione collocata al livello massimo della struttura di una famiglia di prodotti. La Super Bill, infatti, raccoglie insieme tutte le Modular Bill e le Common Parts Bill già citate nel paragrafo precedente.

Al livello zero di una distinta Super si vede un prodotto medio che non sarà mai realizzato. Seguono il prodotto medio tutti i vari moduli (opzioni) ad esso collegati.

Per ogni modulo inoltre sono disponibili i coefficienti di utilizzo espressi in termini percentuali che rappresentano la domanda prevista per ogni modulo.

Grazie a questi dati è quindi possibile effettuare la pianificazione circa l'utilizzo di ogni modulo basandosi su dati storici. In questo modo si può programmare la produzione sulla base delle previsioni di domanda.

Un esempio di Super Bill relativamente ad un'automobile descrive un prodotto medio così fatto: 4,6 cilindri, 2,5 porte, 0,1 condizionatori. Un'altra informazione che si può trovare nelle Super Bill è il numero di scorte di sicurezza relativo ad ogni componente modulare, dato che non viene definito per le parti comuni.

Per riportare quanto detto al caso Santoni S.r.l., la distinta base Super si può utilizzare nel caso di articoli che prevedono l'assemblaggio di parti comuni e di parti modulari. Si tratta di articoli che possono avere una placca di base comune ma diverse combinazioni di strass e fiori montati al di sopra. Il prodotto medio è il pezzo "medio" che comprende tutte le combinazioni possibili. Nella distinta parti-comuni invece si trova la placca utilizzata per tutti gli articoli mentre i vari moduli rappresentano le varie opzioni di prodotto realizzabili a seconda degli strass utilizzati. [1] [8]

# **CAPITOLO 2 CREAZIONE E GESTIONE DELLE DISTINTE IN SANTONI**

# **2.1 Definizione della Distinta Base di un prodotto all'interno di Santoni**

In questo capitolo sarà illustrato il processo di determinazione di una Distinta Base in Santoni, dalla creazione dell'anagrafica dell'articolo fino all'attivazione della distinta e dei cicli produttivi. Come detto in precedenza, avere una distinta precisa e schematica permette di gestire al meglio ogni fase del ciclo produttivo e di garantire un attento controllo del prodotto lungo il suo percorso nel reparto produttivo.

Nel momento in cui il cliente affida una commessa all'azienda, l'ufficio tecnico si attiva per la realizzazione di un primo prototipo, sulla base del quale verrà definita la prima EBOM del prodotto. Quest'ultima è solo una distinta preliminare, che sarà modificata tante volte quante sono le variazioni che subirà il prototipo. La MBOM viene composta solo nel momento in cui il cliente approva il prototipo finale per poter integrare i processi di lavorazione. Capita quindi molto spesso che EBOM e MBOM differiscano tra loro per qualche particolare, per via di processi svolti in maniera leggermente diversa o per via di quantità differenti di materiale impiegate. A seconda della complessità e delle fasi produttive dell'articolo viene deciso, inoltre, il numero di semilavorati che compongono la distinta base e tutte le versioni possibili dell'articolo finito.

Il primo passo è inserire il prodotto nel portafoglio aziendale con la creazione della sua scheda anagrafica e quella dei suoi semilavorati. Il sistema di codifica utilizzato dall'azienda prevede la numerazione progressiva che va da 1 a 99999 per identificare gli articoli. Precedono le cifre la lettera S o la Z per indicare rispettivamente gli articoli in ottone e gli articoli in zamak. I semilavorati vengono contrassegnati con lo stesso codice dell'articolo cui si riferiscono, con l'aggiunta dopo il numero della dicitura SL1, SL2, SL3 e così via.

Che sia in ottone o in zamak, ogni pezzo può essere galvanizzato o gommato in diversi colori. Ogni colore a sua volta è identificato da un codice che nella distinta compare a fianco dell'identificativo di un articolo, preceduto dal simbolo "@".

## **2.2 Creazione dell'anagrafica dell'articolo**

Come detto sopra, inizialmente si procede con la definizione del codice identificativo, che avviene nella schermata "Gestione Magazzino" del software gestionale utilizzato dall'azienda. Di seguito verranno proposte delle schermate prese dal gestionale aziendale, evitando di rivelare dati sensibili, allo scopo di spiegare nel dettaglio tutto il processo di creazione di una distinta, di aggiunta di componenti e lavorazioni necessarie. La prima immagine evidenzia la schermata principale del software relativa al magazzino. Qui con il pulsante "Nuovo", evidenziato dal segno "+" di colore rosso, l'operatore può creare l'articolo e i suoi semilavorati.

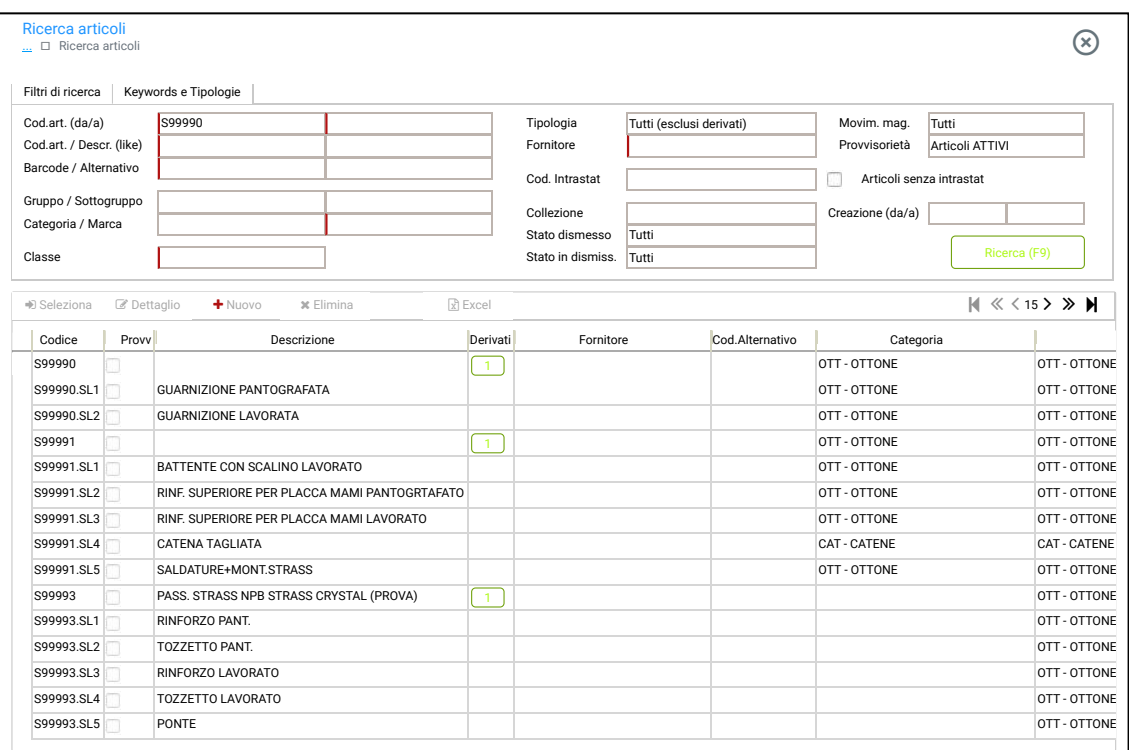

### *Figura 4. Schermata creazione anagrafica semilavorato*

Successivamente (Fig. 5) viene assegnato il codice alfanumerico all'articolo e si compila il campo relativo alla sua descrizione in cui viene inserito il nome. In questa fase, oltre quanto già detto, si definiscono la categoria, scelta tra alluminio, catene, fibbia scarpa, ottone, pietre e castoni o altro; il gruppo, in cui si specifica se l'articolo è di ottone o di zamak, e infine la marca, inserita per identificare il cliente oppure il fornitore se si sta creando l'anagrafica di una materia prima o di un componente.

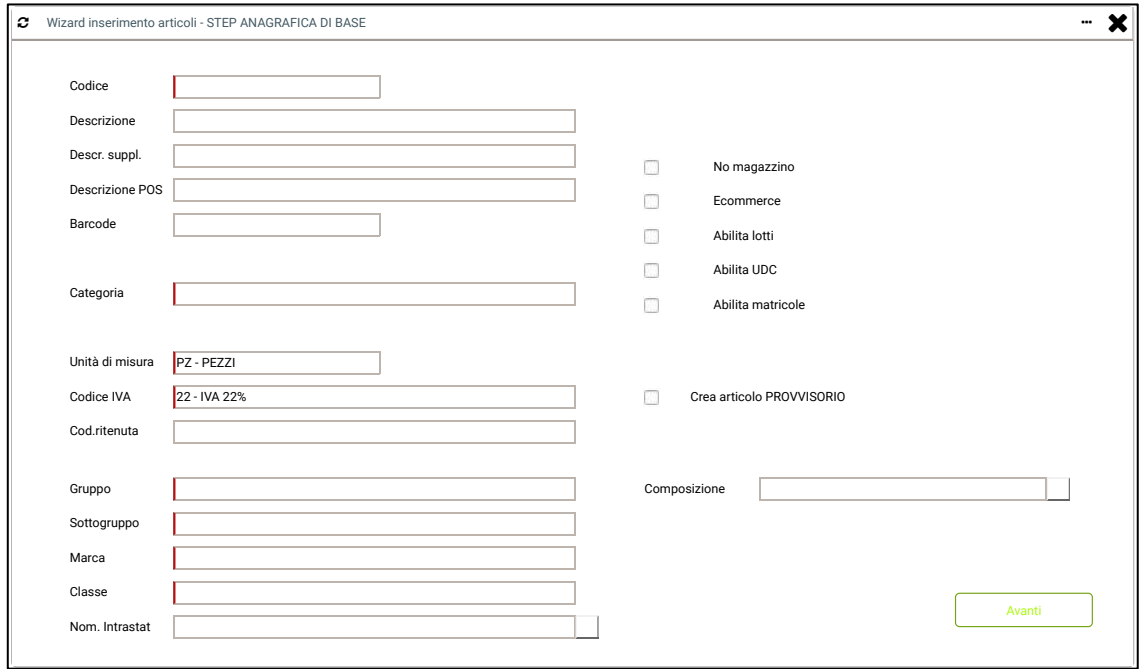

*Figura 5. Schermata definizione prodotto*

Dopo la conferma si apre una schermata in cui si possono impostare dei vincoli. Qui è possibile legare al prodotto tutte le lavorazioni galvaniche che esso può subire, utilizzando la metodologia tipica delle distinte di gruppo. La colorazione di un articolo avviene sottoponendolo al processo di galvanizzazione, che consiste nell'immersione del pezzo in una soluzione elettrolitica con il successivo passaggio di corrente. Quest'ultima consente allo zinco, metallo utilizzato in questi tipi di lavorazione, di aderire sulla superficie stessa del pezzo lavorato. Questa funzione facilita molto l'ufficio commerciale in fase di ordine, in quanto permette di selezionare la colorazione scelta dal cliente tra tutte quelle possibili. Quando viene di fatto richiesto un colore diverso per un prodotto si può semplicemente selezionare quel colore, senza dover per forza strutturare una nuova distinta base.

L'articolo è così generato, anche se la sua distinta non è ancora effettivamente compilata e il ciclo produttivo non ancora stabilito. Per completare queste ultime operazioni è necessario entrare nella scheda tecnica dell'articolo.

### **2.2.1 Definizione dei componenti e del ciclo produttivo**

Come si può vedere dall'immagine della successiva schermata (Fig. 6), in questa sezione avviene la definizione vera e propria della distinta dei materiali completa di processi produttivi. Si possono poi aggiungere il livello di riordino e i giorni di approntamento. Nella sezione "Approvvigionamento" si potrà inserire il fornitore nel caso in cui si stesse inserendo un componente.

In "Tipologie e Varianti" e "Unità di Misura" è possibile aggiungere rispettivamente le varianti di prodotto, dovute alle diverse colorazioni e l'unità di misura con cui viene contabilizzato il bene.

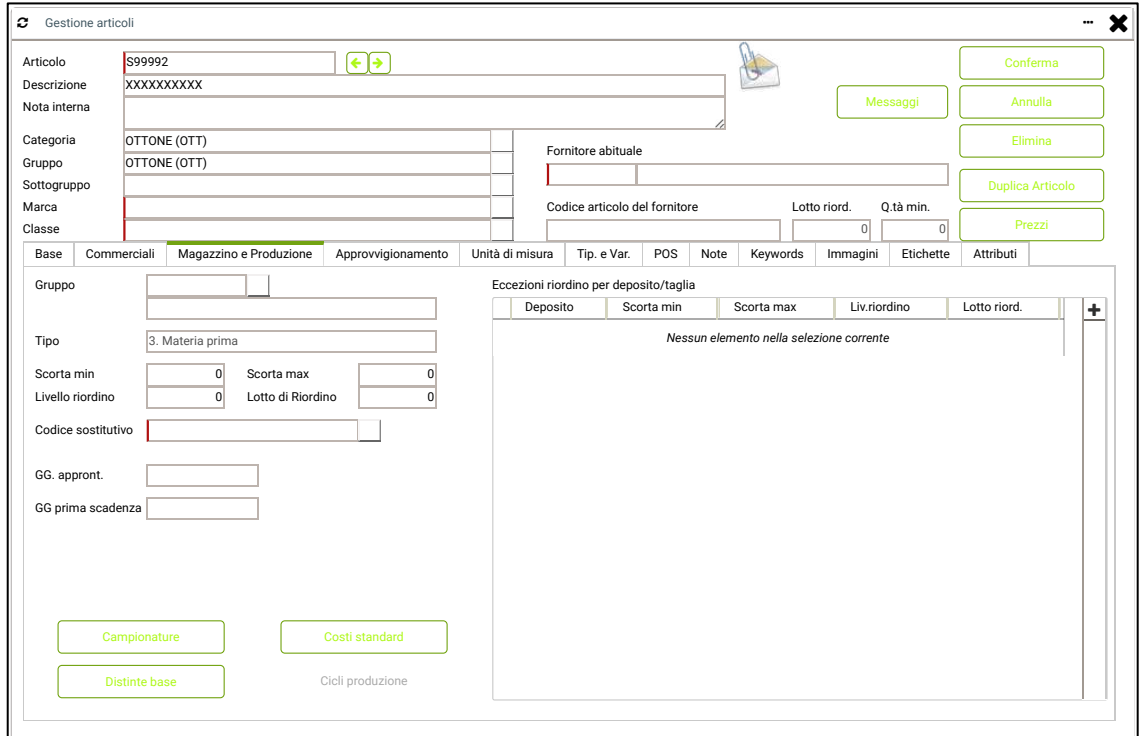

### *Figura 6. Schermata generale articolo*

L'inserimento dei materiali e componenti necessari alla realizzazione del prodotto può esser fatto cliccando sul tasto "Distinta Base" e avviando la definizione di una nuova distinta, come viene mostrato nell'immagine precedente.

Dopo aver completato la distinta, che si tratti dell'articolo padre o di un semilavorato, si passa alla compilazione del ciclo produttivo nella sezione relativa, semplicemente cliccando sulla voce "Ciclo prod." sulla destra (Fig. 7).

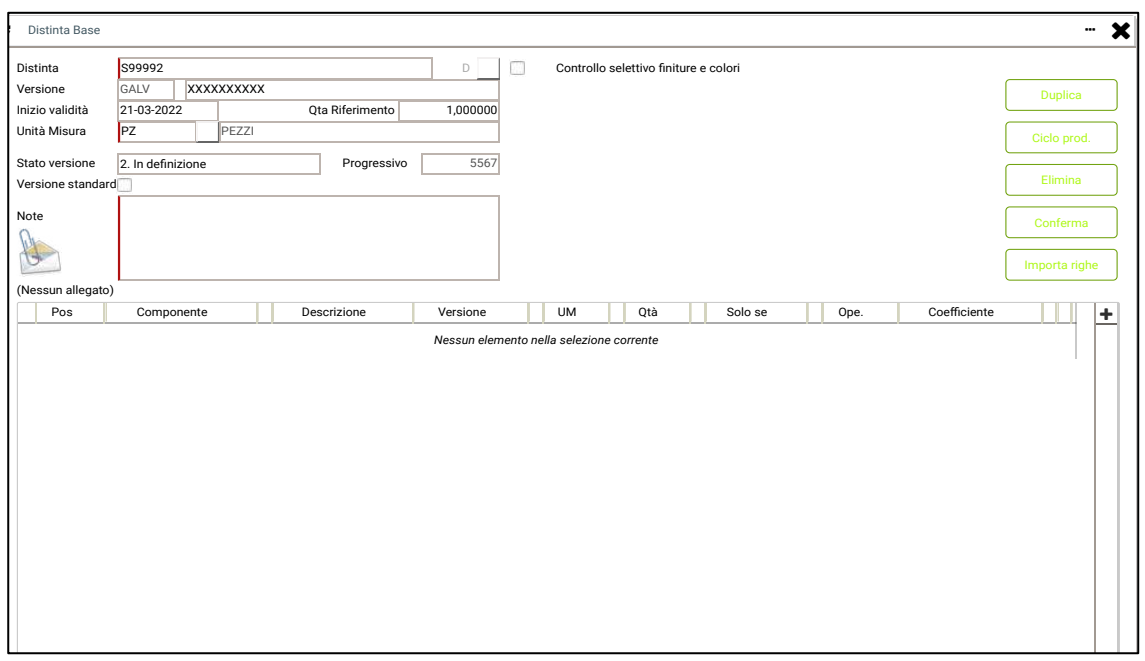

*Figura 7. Schermata definizione materiali* 

La schermata di creazione del ciclo di lavorazione è molto simile a quella vista in figura 7, difatti si ritrova anche qui in pulsante "+", ma questa volta si utilizza per aggiungere le operazioni e ricostruire passo dopo passo il processo produttivo.

Come mostrato nella Figura 8, ogni operazione ha un nome che la identifica ed una descrizione. Si specifica, inoltre, se essa è interna, esterna oppure interna/esterna se può essere svolta sia internamente che esternamente.

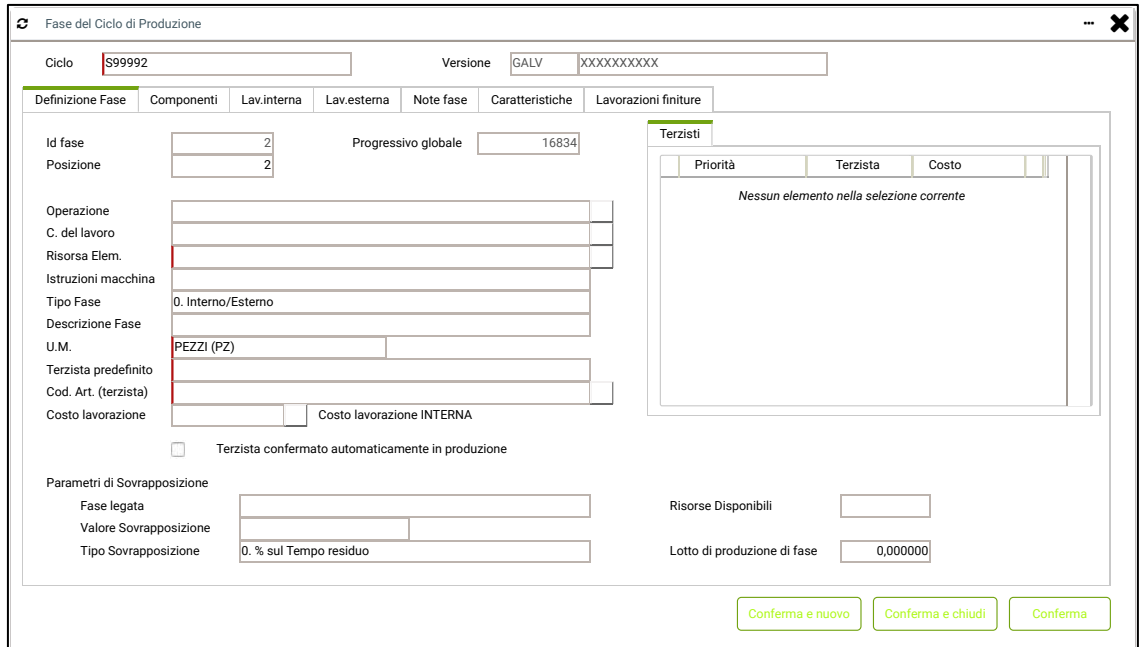

*Figura 8. Schermata definizione operazione*

A questo punto spostandosi nella sezione "Componenti" di ogni operazione (Fig.8) si lega il componente che sarà utilizzato in quella specifica fase per facilitarne la ricerca durante la realizzazione del prodotto. Un'altra sezione rilevante è "Note fase", in cui si aggiungono delle note che agevolano gli operatori e specificano degli aspetti che nella descrizione dell'operazione non compaiono. Dopo aver concluso tutte le operazioni precedenti si deve cambiare lo stato della distinta e convertirla da "In definizione" ad "Attivo", altrimenti non si avrà la possibilità di caricare un ordine di questo bene.

## **2.3 Duplicazione della Distinta Base di un prodotto**

Tra le funzionalità del software gestionale, una in particolare riguarda la possibilità di duplicare una distinta. Come mostrato nell'immagine sotto, questo è possibile grazie al tasto "Duplica", situato in alto a destra nella schermata di definizione dei componenti.

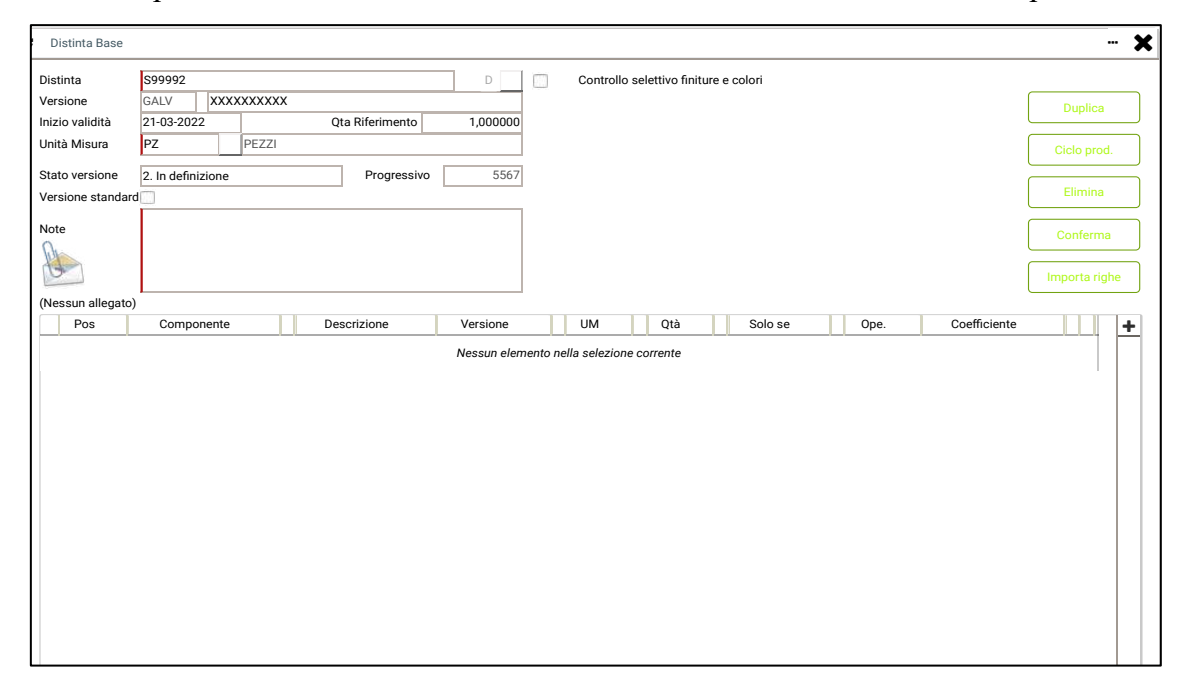

*Figura 9. Schermata duplicazione Distinta Base*

Sfruttando la duplicazione di fatto è possibile copiare la distinta di un articolo comprensiva del ciclo produttivo e trasferirla ad un altro articolo con delle similitudini in termini di lavorazioni. È questo il caso di due pezzi che condividono lo stesso ciclo produttivo fino alla fase di colorazione finale. Il primo, infatti, potrebbe essere richiesto gommato mentre l'altro galvanizzato. Con la duplicazione si possono effettivamente riportare al secondo articolo tutte le fasi che attraversa il primo e cambiare semplicemente le operazioni non in comune.

Nel caso di prodotto galvanizzato, infatti, l'articolo andrà prima lucidato e poi inviato in galvanica; mentre per la gommatura del prodotto non si rende necessaria la fase di lucidatura.

Inoltre, il processo di duplicazione può essere utile al fine di semplificare la creazione di una nuova distinta, per articoli con cicli di lavorazione perfettamente identici. Questo si applica molto bene nel caso di due prodotti che condividono le fasi produttive ma possono differire per quanto riguarda i materiali o componenti utilizzati. Come esempio si porta il caso di due articoli che differiscono in un caso per il colore e nell'altro per il numero degli strass montati. Nel momento in cui si ha una variazione del numero o delle dimensioni degli strass, oltre ai valori relativi agli strass, è indispensabile modificare di conseguenza il numero e le dimensioni dei castoni, per non avere disguidi in fase di produzione e non trovarsi con materiali sbagliati o addirittura mancanti. Se a cambiare è soltanto il colore degli strass, allora è sufficiente variare questa caratteristica nei materiali già inseriti in distinta, senza dover modificare i parametri relativi ai castoni.

# **CAPITOLO 3 ANALISI E RIELABORAZIONE DELLE DISTINTE BASI DI TRE CASI STUDIO**

### **3.1 Processo di avanzamento dei cartellini di lavorazione**

Nel momento in cui viene caricato l'ordine di un articolo, per poter effettivamente avviare la produzione è necessario attraversare due sezioni fondamentali del software adottato dall'azienda: quella relativa alla "Pianificazione" e quella relativa alla "Simulazione". Nella prima sezione vengono pianificate le quantità da produrre, mentre nella seconda avviene la preparazione e la stampa dei cartellini di produzione che accompagneranno il pezzo ed i suoi semilavorati lungo il reparto produttivo, conteggiando anche le giacenze di magazzino. Per ogni semilavorato e per ogni articolo padre è previsto un cartellino di produzione differente. Nel momento in cui un semilavorato è completato, e confluisce in un altro semilavorato o nell'articolo padre, è però necessario ripetere il processo di simulazione per poter generare un nuovo cartellino. Maggiore è quindi il numero di semilavorati che si richiamano tra loro, più grande sarà il numero di simulazioni richieste, con l'evidente rallentamento delle fasi di avanzamento dei cartellini.

Come già detto nella prefazione, con il processo di verticalizzazione del gestionale non ancora terminato, questa fase grava in maniera consistente su pochi operatori, generando ritardi nell'avanzamento e, in alcuni casi, anche dei mancati avanzamenti dei cartellini. Questa situazione si manifesta, ad esempio, nel momento in cui un articolo, che fisicamente si trova nel reparto spedizioni pronto per essere inviato presso un terzista per completare il processo di galvanizzazione, nel software gestionale potrebbe risultare ancora fermo nel reparto di burattatura. Poiché la galvanizzazione viene effettuata attualmente solo presso un terzista esterno, è necessario un documento di accompagnamento della merce, generato automaticamente dal software nel momento in cui l'ordine di quel pezzo viene avanzato fino alla fase "Galvanica". Ovviamente questo modo di procedere impegna notevolmente gli operatori, i quali si trovano spesso a dover recuperare gli avanzamenti precedenti. Pertanto, le merci in fase di spedizione possono subire dei rallentamenti o addirittura essere del tutto messe in attesa.

La funzione di maggiore controllo, che dovrebbe essere quindi garantita dall'utilizzo di più semilavorati, potrebbe venire a mancare proprio come nel caso dell'esempio sopra riportato. L'obiettivo della rielaborazione di questo documento non sarà pertanto eliminare del tutto i semilavorati, poiché in questo modo si perde il controllo su tutti quei pezzi che dovranno subire altre lavorazioni prima di poter essere immessi sul mercato. Prima di analizzare nel dettaglio ciascun caso studio, è doveroso precisare un aspetto: in questa circostanza le materie prime non verranno valorizzate nella distinta, di conseguenza alla voce "Prezzo" si noteranno solo valori pari a 0, scelta effettuata per evitare di rivelare dati sensibili per l'azienda. La scelta dei casi di studio, infine, non è stata casuale, bensì si è deciso di presentare sia articoli molto semplici, con un piccolo numero di materiali e pochi semilavorati, sia articoli più complessi ed elaborati con diversi semilavorati coinvolti. Tale scelta deriva dalla volontà di dare risalto alle diverse casistiche che comunemente si possono presentare nel contesto aziendale.

### **3.2 Distinta Base Articolo Z9614**

Il primo caso di studio riguarda l'articolo avente codice Z9614, una piccola fibbia molto semplice realizzata in zamak stampata. Questa subisce inoltre il processo di affogatura di un rivetto, fase in cui si fissano tra loro il rivetto ed il pezzo in zamak. Il semilavorato poi viene inviato ai reparti di molatura e burattatura per eliminare i residui di stampaggio. Infine, nel caso preso in esame, la fibbia viene colorata "Canna di fucile" e viene poi spazzolata per ottenere l'effetto superficiale finale. Si procede poi con l'applicazione della protezione, il controllo qualità e imballaggio finale. La distinta base di questo prodotto prevede attualmente la definizione di due semilavorati e dell'articolo padre.

| <b>STRUTTURA DISTINTA BASE</b>                        |                 |                                                      |                       |      |    |     |                        |                  |             |                                               |            |                             |
|-------------------------------------------------------|-----------------|------------------------------------------------------|-----------------------|------|----|-----|------------------------|------------------|-------------|-----------------------------------------------|------------|-----------------------------|
| Distinta base:<br>Versione                            | Z9614@CFSP<br>A |                                                      |                       |      |    |     |                        | Costo da listini |             | Costi unitari da componenti                   |            |                             |
| Quantità in distinta: 1.000000<br>Quantità richiesta: |                 | Unità di misura<br>Modello distinta base<br>Versione | PZPE771<br>Z9614<br>A |      |    |     | Prz. uni.<br>Prz. tot. |                  |             | Costo medio<br>Costo ultimo<br>Costo Standard |            | $^{\circ}$<br>0<br>$\Omega$ |
| Componente                                            |                 | <b>Descrizione</b>                                   |                       | Vers | Um | Ota | Listino                | Prz<br>uni       | Prz<br>tot. | Articolo base                                 |            | Saldo um1 Saldo um2         |
| ---------                                             |                 | CANNA FUCILE DA SPAZZOLARE                           |                       |      | P7 |     | 3                      | 0                | $\Omega$    | Z9614                                         | $\Omega$   |                             |
| -------->                                             |                 | SPAZZOLATURA                                         |                       |      | P7 |     | 3                      | $\Omega$         | $\Omega$    | Z9614                                         |            |                             |
| -------->                                             |                 | <b>PROTEZIONE</b>                                    |                       |      | P7 |     | 3                      | 0                | $\Omega$    | 79614                                         |            |                             |
| -------->                                             |                 | CONTROLLO E IMBALLO                                  |                       |      | P7 |     | 3                      | 0                | $\Omega$    | Z9614                                         |            |                             |
| $---> 29614.SL2$                                      |                 | (GUARNIZIONE LAVORATA)                               |                       | ۱A   | PZ |     | $\Omega$               | $\Omega$         | $\Omega$    | Z9614                                         | 26015      | $\Omega$                    |
| -------------------                                   |                 | <b>MOI ATURA</b>                                     |                       |      | P7 |     | 3                      | $\Omega$         | $\Omega$    | 79614 SL2                                     |            |                             |
| -------------------                                   |                 | <b>BURATTATURA</b>                                   |                       |      | P7 |     | 3                      | 0                | $\Omega$    | Z9614.SL2                                     |            |                             |
| ------------------> 79614.SL1                         |                 | (GUARNIZIONE STAMPATA)                               |                       | ۱A   | PZ |     | $\Omega$               | $\Omega$         | $\Omega$    | Z9614.SL2                                     | 41595      | $\Omega$                    |
|                                                       |                 | <b>I AVORAZIONE ZAMA</b>                             |                       |      | PZ |     | 3                      | 0                | $\Omega$    | 79614 SL1                                     |            |                             |
|                                                       |                 | AFFOGATURA                                           |                       |      | PZ |     | 3                      | $\Omega$         | $\Omega$    | 79614 SL1                                     |            |                             |
| ---------------------------> 7AMA                     |                 | <b>ZAMA</b>                                          |                       |      | GR | 0.4 |                        | O                | $\Omega$    | Z9614.SL1                                     |            |                             |
| ---------------------------> RIV1                     |                 | RIVETTO DA 1                                         |                       |      | PZ |     |                        | $\Omega$         | 0           | Z9614.SL1                                     | $\sqrt{2}$ | 0                           |

*Figura 10. Attuale Distinta Base Articolo Z9614*

L'immagine proposta sopra (Fig. 10) della distinta del prodotto ha lo scopo di illustrare meglio quanto detto.

L'obiettivo è stato quindi ridurre da due ad uno il numero di semilavorati, in modo che il semilavorato comprendesse le operazioni da "Lavorazione zama" a "Burattatura", con l'articolo padre contenente le restanti operazioni.

Una variazione è stata l'unione delle operazioni di "Molatura" e "Burattatura" in una unica voce creata appositamente. Ciò è stato possibile in virtù del fatto che queste vengono sempre eseguite entrambe in sequenza su questo prodotto, quindi adatte a poter essere raggruppate. A questo punto termina il semilavorato 1, prima della fase di colorazione.

| <b>STRUTTURA DISTINTA BASE</b>               |                            |                                                      |                           |      |    |     |                        |                  |             |                                               |             |                        |
|----------------------------------------------|----------------------------|------------------------------------------------------|---------------------------|------|----|-----|------------------------|------------------|-------------|-----------------------------------------------|-------------|------------------------|
| Distinta base:<br>Versione                   | Z99999@CFSP<br><b>GALV</b> |                                                      |                           |      |    |     |                        | Costo da listini |             | Costi unitari da componenti                   |             |                        |
| Quantità in distinta:<br>Quantità richiesta: | 1.000000                   | Unità di misura<br>Modello distinta base<br>Versione | PZPEZZI<br>799999<br>GALV |      |    |     | Prz. uni.<br>Prz. tot. |                  |             | Costo medio<br>Costo ultimo<br>Costo Standard |             | $\Omega$<br>$^{\circ}$ |
| Componente                                   |                            | <b>Descrizione</b>                                   |                           | Vers | Um | Qta | Listino                | Prz<br>uni       | Prz<br>tot. | Articolo base                                 | Saldo um1   | Saldo um2              |
|                                              |                            | CANNA FUCILE DA SPAZZOLARE                           |                           |      | PZ |     | 3                      | 0                | $\mathbf 0$ | Z99999                                        |             | $\Omega$               |
|                                              | SPAZZOLATURA               |                                                      |                           | PZ   |    | 3   | 0                      | $^{\circ}$       | Z99999      |                                               | $\mathbf 0$ |                        |
|                                              |                            | <b>PROTEZIONE</b>                                    |                           |      | PZ |     | 3                      | 0                | $^{\circ}$  | Z99999                                        |             | $\Omega$               |
| -------->                                    |                            | CONTROLLO E IMBALLO                                  |                           |      | PZ |     | 3                      | 0                | $^{\circ}$  | Z99999                                        |             | $\Omega$               |
| --------> Z99999.SL1                         |                            | <b>GUARNIZIONE GNV LAVORATA</b>                      |                           | GALV | PZ | 11  | $\circ$                | 0                | $^{\circ}$  | Z99999                                        | 380         | $\Omega$               |
|                                              |                            | LAVORAZIONE ZAMA                                     |                           |      | PZ |     | 3                      | 0                | $^{\circ}$  | Z99999.SL1                                    |             | $\Omega$               |
|                                              |                            | MOLATURA+BURATTATURA                                 |                           |      | PZ |     | 3                      | 0                | $^{\circ}$  | Z99999.SL1                                    |             | $\Omega$               |
| -----------------> 7AMA                      |                            | ZAMA                                                 |                           |      | GR | 0.4 |                        | 0                | $\Omega$    | Z99999.SL1                                    |             | $\Omega$               |
| -----------------> RIV1                      |                            | <b>RIVETTO DA 1</b>                                  |                           |      | P7 |     |                        | 0                | $^{\circ}$  | Z99999.SL1                                    |             | $^{\circ}$             |
|                                              |                            |                                                      |                           |      |    |     |                        |                  |             |                                               |             |                        |

*Figura 11. Nuova Distinta Base Articolo Z9614* 

La scelta di creare un semilavorato e l'articolo padre mette l'azienda in condizioni di poter tenere traccia nel magazzino del pezzo non ancora galvanizzato e del prodotto finito. Questo potrà essere d'aiuto nel momento in cui l'azienda dovesse ricevere un ordine di questo articolo ma in un colore diverso da "Canna di fucile". Se la quantità richiesta, in termini di semilavorati, è presente in magazzino si possono utilizzare tali pezzi e soddisfare il cliente andando semplicemente ad applicare il colore richiesto.

Come si può vedere dalla figura 11, le modifiche apportate hanno riguardato inoltre l'eliminazione dell'operazione di affogatura che è stata integrata sotto forma di nota nella fase di "Lavorazione zama". Questo perché l'operazione in sé e il rivetto hanno un valore molto basso e non necessitano di un particolare controllo. La nota, nel momento della produzione, verrà poi riportata sul cartellino del prodotto sotto la rispettiva fase mediante la dicitura "Oltre la lavorazione della zama si procede con l'affogatura del rivetto".

Per concludere la trattazione relativa a questo articolo, la semplificazione della sua distinta ha portato anche ad una minore richiesta in termini di tempo nei momenti di avanzamento del cartellino di produzione. Per un ordine di tale fibbia è stato sperimentato che con la precedente distinta base era richiesto un tempo di avanzamento pari a 3 minuti e 30 secondi mentre con la distinta modificata questo si è abbassato a 2 minuti. Il risparmio di tempo, su un solo ordine, non è sicuramente grande ma, se riportato sulla mole di ordini che gestisce l'azienda giornalmente, assume un notevole peso.

### **3.3 Distinta Base Articolo S36786**

Un ulteriore caso di studio è rappresentato dall'articolo avente codice S36786, un articolo realizzato in ottone; ancora una volta si tratta di una fibbia molto semplice. Anche in questo caso l'immagine non viene allegata nel rispetto della privacy del cliente.

Per la realizzazione di questa fibbia si utilizza l'ottone che, diversamente dalla zama, non è stampato ma tagliato mediante macchina a controllo numerico a partire da una lastra. Nella macchina entra di fatto un foglio che, dopo essere tagliato dalla punta del macchinario, si trasforma in pezzi grezzi pronti ad essere ulteriormente lavorati.

Dopo questa fase il pezzo è molato e burattato per rimuovere i residui derivanti dal taglio CNC. Viene inoltre cotto e poi piegato con l'ausilio di uno stampo per conferire la curvatura desiderata. Tutte queste operazioni lo preparano per la saldatura finale di due rivetti. Per conferire una migliore finitura superficiale, prima della galvanizzazione, la fibbia viene lucidata. Nel caso preso in esame, infatti il pezzo deve essere galvanizzato di colore oro chiaro, come si nota dal codice dopo il simbolo "@" nel nome dell'articolo. Dopo la galvanica, si procede con il controllo qualità finale e l'imballaggio che protegge la merce durante la spedizione.

Inizialmente la distinta base di questa fibbia era composta da due semilavorati e dall'articolo padre. Nel primo semilavorato è inclusa la lavorazione di taglio associata al pantografo, mentre nel secondo semilavorato si trovano le operazioni dalla molatura alla lucidatura. Il semilavorato non galvanizzato confluisce poi nell'articolo padre, il quale rappresenta il prodotto portato al termine delle sue lavorazioni. Anche in questo caso il prodotto finito potrà essere richiesto dal cliente gommato o galvanizzato in qualsiasi colorazione. Non compare nella distinta attuale l'operazione di burattatura, anche se subita dal pezzo. Ciò è dovuto al fatto che la fase di burattatura non è stata prevista in fase

di prototipazione, ma si è reso necessario integrarla nel processo produttivo per via di residui di lavorazione sul pezzo non del tutto eliminabili soltanto mediante la molatura. Una variazione introdotta in merito alle fasi di lavorazione è l'inserimento dell'attività "Cottura e Piegatura", già utilizzata in alcuni articoli dall'azienda, per raggruppare queste due attività in una unica e risparmiare così un avanzamento.

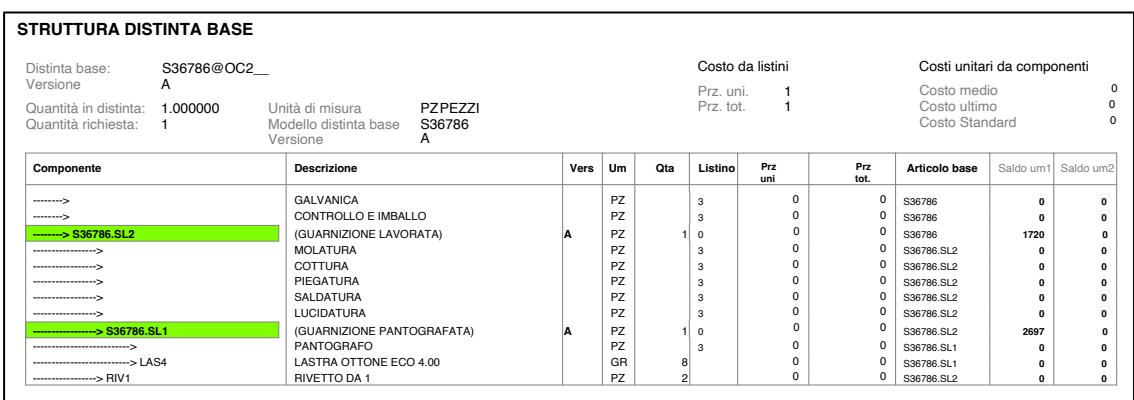

Di seguito viene proposta la distinta attualmente utilizzata di questo articolo.

*Figura 12. Attuale Distinta Base Articolo S36786*

La principale modifica di questo documento è certamente l'eliminazione di un semilavorato e l'unione di tutte le lavorazioni nel nuovo semilavorato 1. Questo nuovo semilavorato ha come ultima operazione la saldatura dei rivetti. Così facendo l'azienda è in grado ancora una volta di garantire la tracciabilità del semilavorato in tutte le sue fasi e di avere a disposizione, in qualsiasi momento, la giacenza nel magazzino.

L'articolo padre poi sarà diviso in due versioni principali: la prima galvanizzata mentre la seconda gommata. Per la versione galvanizzata si dovranno completare di fatto le operazioni di lucidatura e di galvanica, mentre per la versione gommata, come detto anche per il primo caso studio, il pezzo non viene lucidato.

| ISTRUTTURA DISTINTA BASE                     |                           |                                                      |                            |      |    |               |                        |                  |             |                                            |           |                         |
|----------------------------------------------|---------------------------|------------------------------------------------------|----------------------------|------|----|---------------|------------------------|------------------|-------------|--------------------------------------------|-----------|-------------------------|
| Distinta base:<br>Versione                   | S99997@OC2<br><b>GALV</b> |                                                      |                            |      |    |               |                        | Costo da listini |             | Costi unitari da componenti<br>Costo medio |           | 0                       |
| Quantità in distinta:<br>Quantità richiesta: | 1.000000<br>$\mathbf{1}$  | Unità di misura<br>Modello distinta base<br>Versione | PZ PFZZI<br>S99997<br>GALV |      |    |               | Prz. uni.<br>Prz. tot. |                  |             | Costo ultimo<br>Costo Standard             |           | $\mathbf 0$<br>$\Omega$ |
| Componente                                   |                           | <b>Descrizione</b>                                   |                            | Vers | Um | Ota           | Listino                | Prz<br>uni       | Prz<br>tot. | Articolo base                              | Saldo um1 | Saldo um2               |
|                                              |                           | <b>LUCIDATURA</b>                                    |                            |      | PZ |               | 3                      | 0                | $\Omega$    | S99997                                     | $\Omega$  | $\Omega$                |
|                                              |                           | <b>GALVANICA</b>                                     |                            |      | P7 |               | 3                      | 0                | $\Omega$    | S99997                                     | $\Omega$  | $\Omega$                |
| -------->                                    |                           | CONTROLLO E IMBALLO                                  |                            |      | PZ |               | 3                      | 0                | $\Omega$    | S99997                                     | $\Omega$  | $\Omega$                |
| --------> S99997.SL1                         |                           | FIBBIA PANTOGRAFATA E LAVORATA                       |                            |      | P7 |               | $^{\circ}$             | 0                | $\Omega$    | S99997                                     | 100       | $\Omega$                |
|                                              |                           | PANTOGRAFO                                           |                            |      | P7 |               | 3                      | 0                | $\Omega$    | S99997 SL1                                 | $\Omega$  | $\Omega$                |
|                                              |                           | MOLATURA+BURATTATURA                                 |                            |      | PZ |               | 3                      | $\Omega$         | $\Omega$    | S99997.SL1                                 | $\Omega$  | $\Omega$                |
|                                              |                           | COTTURA+PIEGATURA                                    |                            |      | PZ |               | 3                      | 0                | $\Omega$    | S99997 SL1                                 | $\Omega$  | $\Omega$                |
|                                              |                           | <b>SALDATURA</b>                                     |                            |      | PZ |               | 3                      | 0                | $\Omega$    | S99997.SL1                                 | $\Omega$  | $\Omega$                |
| -----------------> LAS4                      |                           | LASTRA OTTONE ECO 4.00                               |                            |      | GB | 8             |                        | 0                | $\Omega$    | S99997 SL1                                 | O         | $\Omega$                |
| -----------------> RIV1                      |                           | RIVETTO DA 1                                         |                            |      | P7 | $\mathcal{P}$ |                        | 0                | $\Omega$    | S99997.SL1                                 | $\Omega$  | $\Omega$                |

*Figura 13. Nuova Distinta Base Articolo S36786*

Da notare, infatti, che il processo di lucidatura, prima inserito nel secondo semilavorato, nella nuova distinta è stato integrato nell'articolo padre. In questo modo non verrà stoccato in magazzino un pezzo già lucidato, poiché il cliente potrebbe richiederlo gommato. In tale situazione l'azienda avrebbe quindi impiegato tempo e risorse, sia monetarie che umane, inutilmente per eseguire un processo in realtà non necessario. In entrambe le versioni, il ciclo produttivo si conclude con il controllo qualità e confezionamento.

Ancora una volta, la riorganizzazione della BOM di questo prodotto ha portato come beneficio, oltre che il maggiore controllo e la maggiore linearità del documento, anche la riduzione del tempo necessario per le fasi di avanzamento del suo cartellino. Questa attività, che richiedeva in precedenza 3 minuti e 30 secondi, può essere svolta in 2 minuti. Come già accennato, il risparmio non è notevole in senso assoluto, ma su molti ordini di pochi pezzi ognuno, come quelli quotidianamente gestiti dall'azienda, il tempo richiesto all'operatore si abbassa notevolmente.

### **3.4 Distinta Base Articolo S35100**

L'ultimo caso di studio considerato è l'articolo codificato come S35100, un accessorio montato su una calzatura presente ormai da diversi anni nel portafoglio aziendale. Nuovamente non è possibile fornire immagini del pezzo poiché coperto da segreto industriale. L'articolo preso in considerazione è molto complesso da realizzare ed anche molto elaborato dal punto di vista degli accessori sopra montati. Per procedere con la realizzazione di questo articolo è necessario stampare una piastra a partire da un nastro di ottone. Questa piastra farà da base per una contropiastra acquistata dall'azienda da un fornitore esterno. La piastra lavorata internamente nel frattempo viene molata e burattata, per rimuovere qualsiasi residuo delle lavorazioni. Entrambi i processi di molatura e burattatura servono difatti per eliminare dal pezzo tutte le imperfezioni superficiali. In particolare, per quanto riguarda la burattatura, essa viene utilizzata per rimuovere i residui di substrato dovuti molto spesso alle operazioni di stampaggio o fusione. La burattatura è molto efficace e conveniente per realizzare questo tipo di rifinitura specialmente quando il numero di pezzi è molto elevato. Tutti i pezzi vengono infatti inseriti in un barile (il buratto appunto) insieme a del materiale abrasivo per velocizzare l'operazione. [14]

Successivamente la piastra viene piegata con l'utilizzo di una pressa su cui viene montato uno stampo, ma solo dopo aver subito il processo di cottura. Così i semilavorati 2, 3 e 4 confluiscono nel semilavorato 5 in cui verranno uniti. Si procede infatti con la saldatura tra loro della piastra e della contropiastra e successivamente con la saldatura di una catena.

| Costo da listini<br>Costi unitari da componenti<br>S99991@PA020<br>Distinta base:<br>GALV<br>Versione<br>Prz. uni.<br>Costo medio<br>$\mathbf{1}$<br>Costo ultimo<br>Prz. tot.<br>1.000000<br>Unità di misura<br>PZ PFZZI<br>Quantità in distinta:<br>Costo Standard<br>S99991<br>Quantità richiesta:<br>$\overline{1}$<br>Modello distinta base<br>GALV<br>Versione<br><b>Descrizione</b><br>Prz<br>Prz<br>Componente<br>Ota<br>Listino<br>Saldo um2<br>Vers<br><b>Um</b><br>Articolo base<br>Saldo um1<br>uni<br>tot.<br>$\mathbf 0$<br>$\mathbf 0$<br><b>MONTAGGIO NS VITE</b><br>PZ<br>3<br>S99991<br>--------><br>$\Omega$<br>0<br>PZ<br>$\mathbf 0$<br><b>GALVANICA</b><br>3<br>S99991<br>$\Omega$<br>--------><br>PZ<br>0<br>$\mathbf 0$<br>SMONTAGGIO VITI<br>3<br>><br>S99991<br>$\Omega$<br>0<br>PZ<br>$\Omega$<br>CONTROLLO E IMBALLO<br>3<br>S99991<br>$\Omega$<br><br>0<br>$\mathbf 0$<br>PZ<br>--------> S99991.SL5<br>SALDATURE+MONT.STRASS<br><b>GALV</b><br>$\mathbf 0$<br>S99991<br>100<br>0<br>$\mathbf 0$<br>PZ<br><b>SALDATURA</b><br>3<br>S99991.SL5<br>$\Omega$<br>0<br>$\mathbf 0$<br>PZ<br><b>SALDATURA CASTONI</b><br>3<br>S99991.SL5<br>$\Omega$<br>$\Omega$<br>$\Omega$<br>PZ<br><b>SALDATURA</b><br>3<br>S99991.SL5<br>$\Omega$<br>----------------- |              |
|----------------------------------------------------------------------------------------------------|--------------|
|                                                                                                    |              |
|                                                                                                    | $\mathbf 0$  |
|                                                                                                    | 0            |
|                                                                                                    | 0            |
|                                                                                                    |              |
|                                                                                                    | $\mathbf 0$  |
|                                                                                                    | $\mathbf 0$  |
|                                                                                                    | $\Omega$     |
|                                                                                                    | $\mathbf 0$  |
|                                                                                                    | $\mathbf 0$  |
|                                                                                                    | $\Omega$     |
|                                                                                                    | $\Omega$     |
|                                                                                                    | $\Omega$     |
| $\Omega$<br>PZ<br>$\Omega$<br><b>MONTAGGIO STRASS</b><br>3<br>S99991.SL5<br>$\Omega$<br>                                                                                                    | $\mathbf 0$  |
| PZ<br>0<br>$\Omega$<br>LUCIDATURA<br>3<br>S99991.SL5<br>$\Omega$                                                                                                    | $\Omega$     |
| 0<br>PZ<br>$\Omega$<br>SECONDA LUCIDATURA<br>3<br>S99991.SL5<br>-----------------<br>$\Omega$                                                                                                    | $\Omega$     |
| 0<br>$\Omega$<br>----------------> S99991.SL1<br>BATTENTE CON SCALINO LAVORATO<br>GALV<br>PZ<br>$\Omega$<br>S99991.SL5<br>100                                                                                                    | $\mathbf 0$  |
| $\Omega$<br>PZ<br><b>LUCIDATURA</b><br>$\Omega$<br>3<br>S99991.SL1<br>$\Omega$                                                                                                    | $\Omega$     |
| $\Omega$<br>PZ<br>PLACCA MAMI CH01447 GREZZO<br>$\Omega$<br>--------------------------> S35100// MAMI<br>1<br>S99991.SL1<br>$\Omega$                                                                                                    | $\Omega$     |
| RINF. SUPERIORE PER PLACCA MAMI<br>0<br>$\Omega$                                                                                                    |              |
| -> S99991.SL3<br>PZ<br>LAVORATO<br><b>GALV</b><br>$\circ$<br>S99991.SL5<br>100                                                                                                    | $\mathbf 0$  |
| $\mathbf 0$<br>PZ<br>0<br><b>MOLATURA</b><br>S99991.SL3<br>3<br>$\Omega$                                                                                                    | $\Omega$     |
| 0<br>PZ<br>$\Omega$<br>COTTURA<br>S99991 SL3<br>3<br>$\Omega$                                                                                                    | $\Omega$     |
| $\Omega$<br>PZ<br>$\Omega$<br>PIEGATURA<br>S99991.SL3<br>3<br>$\Omega$                                                                                                    | $\Omega$     |
| RINF. SUPERIORE PER PLACCA MAMI<br>$\Omega$<br>$\Omega$                                                                                                    |              |
| -> S99991.SL2<br>GALV<br>PZ<br>PANTOGRTAFATO<br>$\circ$<br>S99991.SL3<br>100<br>$\Omega$<br>$\Omega$                                                                                                    | $\mathbf 0$  |
| PZ<br>PANTOGRAFO<br>3<br>S99991.SL2<br>$\Omega$<br>0<br>$\Omega$                                                                                                    | $\Omega$     |
| PZ<br>----------------------------> NAS 0,7<br>NASTRO OTTONE ECO 0,7<br>S99991.SL2<br>$\Omega$<br>1<br>0<br>$\Omega$                                                                                                    | $\Omega$     |
| ----------> S99991.SL4<br><b>GALV</b><br>PZ<br>CATENA TAGLIATA<br>$\mathbf 0$<br>S99991.SL5<br>100                                                                                                    | $\Omega$     |
| PZ<br>0<br>$\Omega$<br><b>TAGLIO CATENA</b><br>3<br>S99991.SL4<br>$\Omega$                                                                                                    | $\Omega$     |
| $\Omega$<br>CM<br>$\Omega$<br>--------------------------> 127004P24@CRY<br>SWA 127004P24<br>$\overline{1}$<br>S99991.SL4<br>$\Omega$                                                                                                    | $\Omega$     |
| $\Omega$<br>PZ<br>$\Omega$<br>-----------------> K1/16B<br>CASTONE SS45 + 10MM<br>$\mathbf{3}$<br>S99991.SL5<br>$\Omega$                                                                                                    | $\Omega$     |
| $\Omega$<br>PZ<br>3<br>$\mathbf 0$<br>-----------------> K1/15B<br><b>CASTONE SS39</b><br>S99991.SL5<br>$\Omega$                                                                                                    | $\Omega$     |
| 0<br>PZ<br>$\mathbf 0$<br>-----------------> K1/13B<br>CASTONE SS29/30 + 6MM<br>$\overline{1}$<br>S99991.SL5<br>$\Omega$                                                                                                    | $\Omega$     |
| 0<br>PZ<br>$\mathbf 0$<br>-----------------> K1/9B<br>CASTONE SS18/19<br>S99991.SL5<br>$\Omega$<br>$\overline{1}$<br>0<br>$\Omega$                                                                                                    | $\Omega$     |
| ----------------> K1/11B<br>PZ<br>5<br>CASTONE SS24/25<br>S99991.SL5<br>$\Omega$<br>$\Omega$<br>$\Omega$                                                                                                    | $\Omega$     |
| 3<br>------------------> 1088SS45@AB<br>SWA 1088SS45<br>PZ<br>S99991.SL5<br>$\Omega$<br>0<br>$\Omega$                                                                                                    | $\Omega$     |
| PZ<br>3<br>-----------------> 1088SS39@AB<br>SWA 1088SS39<br>S99991.SL5<br>$\Omega$<br>0<br>$\mathbf 0$                                                                                                    | $\Omega$     |
| PZ<br>6 <sup>1</sup><br>-----------------> 1088SS29@AB<br>SWA 1088SS29<br>S99991.SL5<br>0                                                                                                    | $\Omega$     |
| $\mathbf 0$<br>$\Omega$<br>------------------> 1088SS18@AB<br>SWA 1088SS18<br>PZ<br>42<br>S99991.SL5<br>$\Omega$                                                                                                    | $\mathbf{0}$ |
| $\Omega$<br>$\Omega$<br>--------> VITI<br>PZ<br>$\overline{2}$<br>VITI DI OGNI MISURA(PER GALVANICA)<br>S99991<br>o                                                                                                    | $\mathbf{0}$ |

*Figura 14 Attuale Distinta Base Articolo S35100*

Quindi vengono saldati i castoni preposti ad accogliere gli strass. Dopodiché, il pezzo subisce una doppia lucidatura che lo prepara al processo di galvanizzazione. Come mostrato in distinta (Fig. 14) è previsto il montaggio anche di quattro viti sul pezzo, che serviranno a fissarlo su di un supporto utilizzato nella fase di galvanizzazione.

Nel momento in cui il pezzo rientra da questa lavorazione, è necessario smontare le viti precedentemente fissate ed effettuare un controllo finale per verificare la qualità e la finitura superficiale.

L'attuale distinta base comprende ben cinque semilavorati, due dei quali verranno rimossi, e l'articolo padre. Come si può notare nella Figura 14, il primo semilavorato è relativo alla contropiastra comprata, mentre i semilavorati 2 e 3 si riferiscono alla piastra stampata e lavorata in azienda. In questo documento si nota, inoltre, che il semilavorato numero 4 è costituito solo da un componente e dall'operazione "Taglio Catena", inserita al fine di preparare la catena che poi verrà saldata sul prodotto.

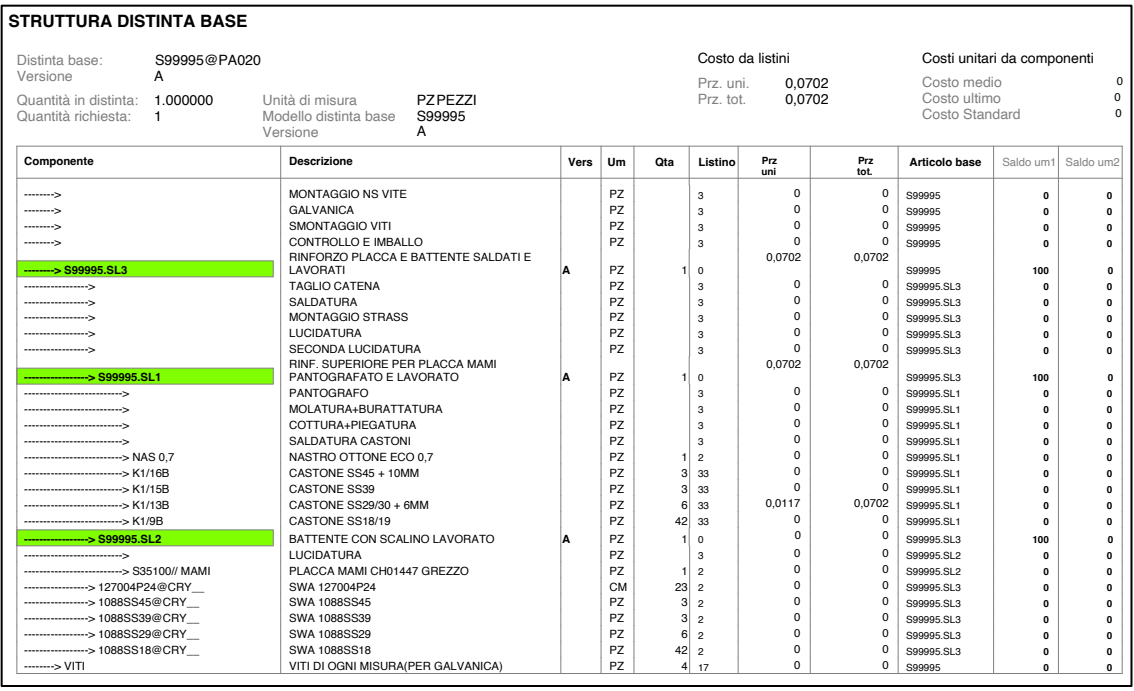

### *Figura 15. Nuova Distinta Base Articolo S35100*

Nell'immagine sopra viene illustrata la nuova distinta base con meno semilavorati. Questo nuovo foglio dei materiali inizia con il semilavorato 1, che in questo caso ingloba in sé i semilavorati 2, 3 ed una parte del semilavorato 5 della attuale distinta base. Anche in questo caso è stata utilizzata l'operazione "Molatura + Burattatura" e sono state riunite "Cottura + Piegatura" sotto una unica fase. Il semilavorato 1 termina quindi con la fase di saldatura dei castoni, prima eseguita nell'ultimo semilavorato.

L'attuale semilavorato 1 è stato rinominato in semilavorato 2 nella distinta proposta ma ha mantenuto l'operazione di lucidatura della contropiastra. I due semilavorati confluiscono poi nel terzo ed ultimo che prevede la loro unione tramite saldatura.

La successiva operazione da eseguire è il montaggio degli strass sul prodotto, in questo caso tutti di colore cristallo, come specificato dalla sigla "CRY", che segue il codice identificativo degli strass, ma di misura diversa.

Infine si ha l'articolo padre, rimasto invariato rispetto alla distinta base precedente, che contiene in sé le fasi che riguardano la galvanica e il controllo qualità. In questo caso entrambe le operazioni di lucidatura sono state confermate nel semilavorato 3 e non spostate nell'articolo padre. In questa circostanza non si rende fondamentale questa variazione in quanto l'articolo S35100 non è stato previsto nelle versioni gommate in fase di progetto, di conseguenza dovrà essere lucidato in ogni caso.

Questa riorganizzazione dei semilavorati permette di avere un ordine maggiore nella distinta e di mantenere un alto livello di tracciabilità. Nel gestionale aziendale, infatti, sarà possibile contabilizzare le quantità di ogni semilavorato: il semilavorato grezzo con i castoni saldati sopra, la contropiastra lucidata ed infine il terzo ed ultimo semilavorato con gli strass montati ma non ancora galvanizzato. Così facendo, nel caso in cui si renda necessario evadere un ordine di questo prodotto, che preveda un colore diverso delle pietre montate, l'ufficio commerciale può verificare se in magazzino è disponibile la quantità richiesta del primo e del secondo semilavorato e richiedere di montare semplicemente gli strass richiesti. Altrimenti, se necessario, si può avviare la produzione del primo componente o effettuare un ordine presso il fornitore della contropiastra. Oltre alla maggiore tracciabilità, in questo modo si possono definire date di consegna più precise basandosi sulle informazioni ricavate tenendo in considerazione le giacenze.

Una nota di fase, aggiunta alla distinta, riguarda la saldatura della catena. Con l'eliminazione della seconda operazione "Saldatura", riferita alla catena, è stato necessario precisare che la saldatura deve essere svolta comunque. Per questo, nella sezione note di fase dell'operazione "Montaggio Strass" è stata inserita la dicitura "Oltre al montaggio degli strass si procede con la saldatura della catena".

Inoltre, per questo prodotto, così come per tutti quelli che prevedono il montaggio degli strass e la saldatura della catena al di sopra, una funzionalità molto vantaggiosa è la possibilità di aggiungere una nota di fase come accompagnamento dell'operazione "Montaggio Strass". Difatti si trovano casi in cui, tra tutti gli strass presenti in distinta, alcuni di questi non vengano montati subito sul pezzo. Nella nota si potrà specificare quindi che è il cliente a montare queste pietre e si potranno inoltre riportare i codici e le quantità dei quattro componenti in questione, al fine di facilitarne la ricerca durante il confezionamento finale. Il mancato montaggio di alcuni strass nei castoni deriva dal danneggiamento che può sopraggiungere in fase di montaggio del pezzo sulla calzatura. Per concludere, anche in questo caso è stata notata una minore richiesta in termini di

tempo per avanzare il cartellino di produzione di questo prodotto, passando dagli attuali 5 minuti a 4 minuti.

## **3.5 Aggiunta Lead Time alle materie prime ed ai semilavorati**

Oltre alle modifiche particolari effettuate a ciascuna delle tre distinte dei casi studio, una variazione che può essere generalizzata a ciascuna BOM di qualsiasi prodotto è l'aggiunta del Lead Time di approvvigionamento o produzione. Per integrare questo dato, e fornire maggiori informazioni agli operatori che consultano la documentazione di un prodotto, i passaggi da compiere sono molto semplici e lineari. Inizialmente, in ogni caso, è necessario consultare la sezione "Magazzino" del software gestionale, in cui si può ricercare la voce desiderata attraverso il codice oppure attraverso la sua descrizione fisica. Nel caso preso in esame viene proposto il processo di aggiunta del tempo necessario al riordino del Nastro di Ottone 0,7.

|                          | Keywords e Tipologie |                                                        |               |           |                   |                          |           |                          |                            |
|--------------------------|----------------------|--------------------------------------------------------|---------------|-----------|-------------------|--------------------------|-----------|--------------------------|----------------------------|
| Cod.art. (da/a)          |                      |                                                        |               |           | Tipologia         | Tutti (esclusi derivati) |           | Movim. mag.              | Tutti                      |
| Cod.art. / Descr. (like) |                      |                                                        | NASTRO OTTONE |           | Fornitore         |                          |           | Provvisorietà            | Articoli ATTIVI            |
| Barcode / Alternativo    |                      |                                                        |               |           | Cod. Intrastat    |                          |           | Articoli senza intrastat |                            |
| Gruppo / Sottogruppo     |                      |                                                        |               |           | Collezione        |                          |           | Creazione (da/a)         |                            |
| Categoria / Marca        |                      |                                                        |               |           | Stato dismesso    | Tutti                    |           |                          |                            |
| Classe                   |                      |                                                        |               |           | Stato in dismiss. | Tutti                    |           |                          | Ricerca (F9)               |
| + Seleziona              | C Dettaglio          | x Elimina<br>+ Nuovo                                   |               | $x$ Excel |                   |                          |           |                          | M ≪ <15 > > M              |
| Codice                   | Provv                | Descrizione                                            | Derivati      | Fornitore |                   | Cod Alternativo          | Categoria |                          | Gruppo                     |
| <b>NAS 0,7</b>           |                      | NASTRO OTTONE ECO 0,7                                  |               |           |                   |                          |           |                          | OTT-OTTONE                 |
| NAS 0.7 X 3              |                      | NASTRO OTTONE ECO 0.7 X 3                              |               |           |                   |                          |           |                          | OTT-OTTONE                 |
| NAS 0.7 X 6              |                      | NASTRO OTTONE ECO 0.7 X 6                              |               |           |                   |                          |           |                          | OTT - OTTONE               |
| <b>NAS 05</b>            |                      | NASTRO OTTONE ECO 05                                   |               |           |                   |                          |           |                          | OTT - OTTONE               |
| NAS0.5X250               |                      | NASTRO OTTONE ECO 0.50X250                             |               |           |                   |                          |           |                          | OTT - OTTONE               |
| <b>NAS0.5X3</b>          |                      | NASTRO OTTONE ECO 0.50X3                               |               |           |                   |                          |           |                          | OTT-OTTONE                 |
|                          |                      | NASTRO OTTONE ECO 1.20X250<br>NASTRO OTTONE ECO 10X0.5 |               |           |                   |                          |           |                          | OTT-OTTONE<br>OTT - OTTONE |
| NAS1.20X250              |                      | NASTRO OTTONE ECO 10X0.7                               |               |           |                   |                          |           |                          | OTT-OTTONE                 |
| NAS10X0.5                |                      |                                                        |               |           |                   |                          |           |                          | OTT-OTTONE                 |
| NAS10X0.7                |                      |                                                        |               |           |                   |                          |           |                          | OTT - OTTONE               |
| NAS10X1.5                |                      | NASTRO OTTONE ECO 10X1.5                               |               |           |                   |                          |           |                          |                            |
| <b>NAS12X1</b>           |                      | NASTRO OTTONE ECO 12X1                                 |               |           |                   |                          |           |                          |                            |
| <b>NAS12X2</b>           |                      | NASTRO OTTONE ECO 12X2                                 |               |           |                   |                          |           |                          | OTT-OTTONE                 |
| NAS13X0.7<br>NAS14.5X1.5 |                      | NASTRO OTTONE ECO 13X0.7<br>NASTRO OTTONE ECO 14.5X1.5 |               |           |                   |                          |           |                          | OTT-OTTONE<br>OTT-OTTONE   |

*Figura 16. Schermata Magazzino Nastro Ottone 0,7*

Dopo aver ricercato il codice del prodotto è necessario entrare nella pagina dell'articolo e successivamente spostarsi nella sezione "Approvvigionamento". In questa sezione, come si vede nell'immagine sotto, è possibile inserire il nome del fornitore (in questa circostanza sarà omesso nel rispetto della privacy) ed il tempo di approvvigionamento del componente in questione, in questo caso 21 giorni. Dopodiché è possibile confermare ed uscire dalla scheda del bene.

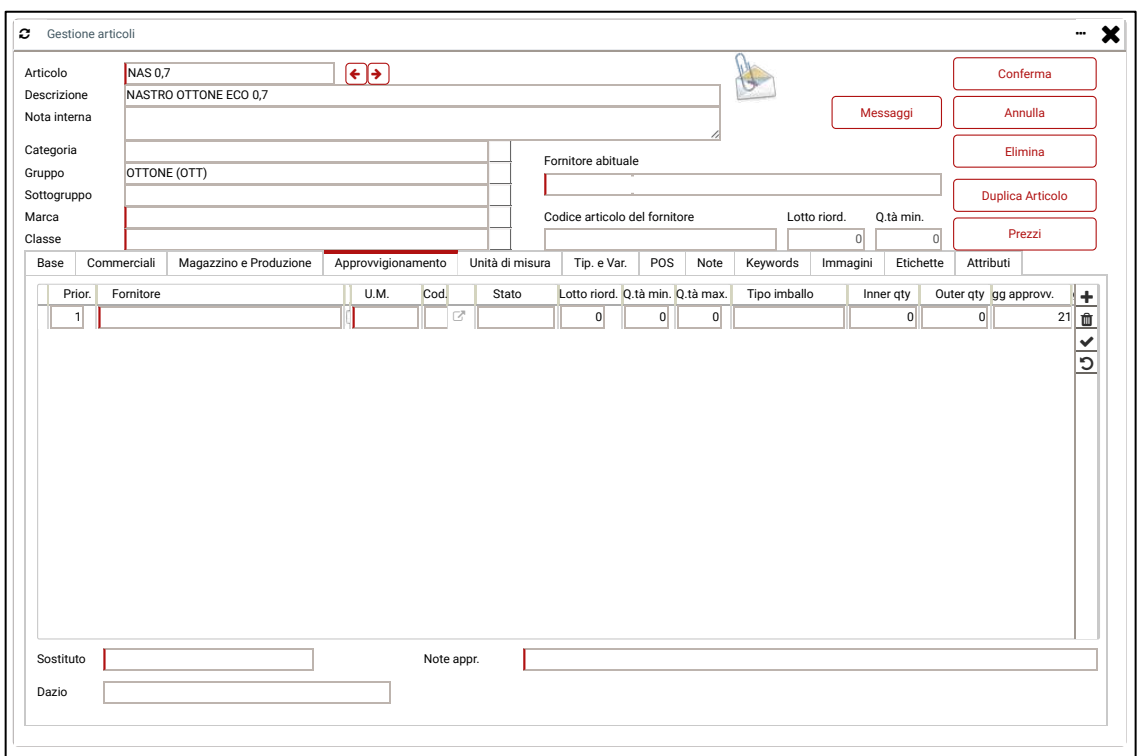

*Figura 17. Schermata Approvvigionamento Nastro Ottone 0,7*

Questo tipo di informazione può essere, per completezza, inserita anche nelle schede di ogni semilavorato e di ciascun prodotto finito. Come detto in precedenza, il dato relativo al Lead Time, applicato poi alla metodologia MRP, potrà avvantaggiare in maniera evidente l'operatore che dovrà stabilire le date di consegna al cliente nel momento di inserimento di un ordine.

## **3.6 La pianificazione MRP e sua applicazione al caso studio S35100**

Nel seguente paragrafo verrà presentata nel dettaglio la metodologia Material Requirement Planning (MRP), già citata nel primo capitolo, e verrà proposta approfonditamente nella sua applicazione ad uno dei tre casi di studio sopra analizzati. L'obiettivo del piano MRP è quello di verificare che un Master Production Schedule (MPS) possa effettivamente essere portato a compimento basandosi sulle quantità e sui tempi di approvvigionamento di ogni componente. Di fondamentale importanza sono gli input forniti a questa tipologia di pianificazione, in quanto da essi dipende la definizione di un buon piano MRP e di conseguenza la possibilità di far avanzare la produzione senza problemi o difficoltà di alcun tipo.

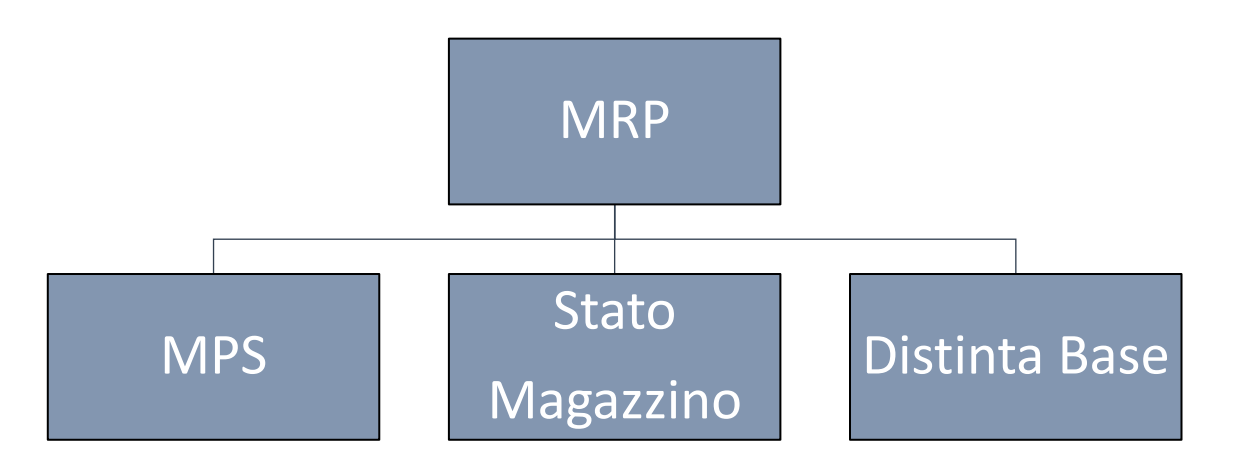

*Figura 18. Input Pianificazione MRP*

Questo tipo di pianificazione è molto efficace nel momento in cui si trattano prodotti che sono realizzati mediante l'assemblaggio di diversi componenti, o per prodotti con richiesta di sotto assemblati e materie prime nota a priori e dipendente da quella dei prodotti finiti.

Come ricordato nei precedenti capitoli, per la buona riuscita dell'MRP, è necessario reperire informazioni relativamente a tre aspetti fondamentali: il piano MPS di ogni prodotto, la Distinta Base e lo stato attuale del magazzino.

Il piano MPS (Master Production Schedule) è il piano principale di produzione che un'attività produttiva redige per sapere quali articoli bisogna produrre, quando questi devono essere realizzati e in quale quantità bisogna produrre ciascun manufatto. Il prodotto finito, per cui viene definito un piano MPS, è quello che si trova al livello 0 della sua Distinta Base.

Dalla Distinta di questi beni vengono poi recuperati il Lead Time delle materie prime e dei semilavorati necessari ed il loro tasso di utilizzo, dati fondamentali per predisporne il rifornimento. La data di emissione dell'ordine di materie prime e componenti può essere stabilita con precisione utilizzando quindi le informazioni sul Lead Time di approvvigionamento, se l'azienda acquista esternamente la parte, o di produzione, se l'azienda fabbrica internamente il pezzo. Per quanto riguarda invece il tasso di utilizzo di ogni pezzo, esso permette di determinare con esattezza le quantità da ordinare sulla base del fabbisogno.

Ultimo dato, non per importanza, è lo stato delle giacenze, utile per determinare la quantità di ogni componente da richiedere al proprio fornitore. Il fabbisogno netto di fatto è ricavato dal fabbisogno lordo sottraendo le scorte già in deposito. [4]

 Come evidenziato dal titolo di questa sezione, ora viene proposta la metodologia di pianificazione MRP applicata all'articolo S35100, la cui Distinta Base è stata rielaborata integrando anche le informazioni sui Lead Time. Per completezza, nella seguente tabella vengono riportate le richieste di tempo per il riordino di ogni componente coinvolto nella realizzazione di questo prodotto.

| <b>COMPONENTE</b>     | <b>LEAD TIME</b> |
|-----------------------|------------------|
| Nastro Ottone 0,7     | 3 Settimane      |
| Placca Mami           | 4 Settimane      |
| <b>Castone SS18</b>   | 3 Giorni         |
| Castone SS29/30       | 3 Giorni         |
| <b>Castone SS39</b>   | 3 Giorni         |
| <b>Castone SS45</b>   | 3 Giorni         |
| <b>Strass SS18</b>    | 1 Settimana      |
| Strass SS29/30        | 1 Settimana      |
| <b>Strass SS39</b>    | 1 Settimana      |
| <b>Strass SS45</b>    | 1 Settimana      |
| <b>Catena Strass</b>  | 1 Settimana      |
| Viti                  | 1,5 Settimane    |
| Semilavorato 1        | 1,5 Giorni       |
| Semilavorato 2        | 1 Giorno         |
| Semilavorato 3        | 0,5 Giorni       |
| <b>Articolo Padre</b> | 0,5 Giorni       |

*Figura 19. Tabella Valori Lead Time S35100*

È necessario precisare che i tempi contenuti nella tabella rappresentano il caso ideale in cui ogni fornitore ha disponibile il materiale in magazzino. Inoltre, per quanto riguarda i semilavorati, i tempi sono relativi al completamento di 100 unità. Il metodo proposto sarà quindi presentato utilizzando questi tempi, ma nulla vieta che questi possano essere modificati se dovessero evolvere le condizioni in cui si trova ad operare l'azienda. Il metodo proposto concettualmente manterrà lo stesso significato mentre a cambiare sarà solo il momento in cui si dovrà inoltrare la richiesta di materiale al fornitore. In ogni tabella che verrà mostrata nel seguito ci saranno diverse voci:

- 1. **Settimana**, che indica l'orizzonte temporale della pianificazione;
- 2. **Richiesta**, che indica la quantità effettivamente richiesta di quel prodotto in quel determinato periodo;
- 3. **Fabbisogno Netto**, calcolato come la differenza tra la richiesta e la giacenza di magazzino (in questo caso pari a 0);
- 4. **Emissione MPS/MRP**, che indica la quantità e l'orizzonte temporale in cui deve essere emesso un ordine.

Passando alla pianificazione vera e propria è stato ipotizzato di ricevere un ordine di quantità pari a 100 pezzi del prodotto con gli strass di colore cristallo, così come riportato nella Distinta Base proposta. Come si vede dalla Figura 19, in questa tabella viene riportato il fabbisogno del prodotto S35100 alla settimana 8.

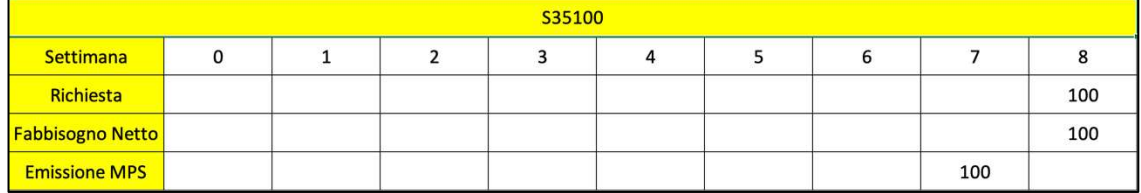

### *Figura 20. Tabella MPS Articolo S35100*

Si suppone che l'azienda abbia delle giacenze iniziali nulle e le voglia mantenere tali, sia per quanto riguarda i prodotti finiti sia per quanto riguarda i semilavorati e le materie prime, e che quindi debba realizzare la quantità effettivamente prevista di questi articoli. Per avere tale quantità disponibile all'inizio della settimana desiderata, come visto è necessario emettere l'ordine all'inizio della settimana precedente per avere il tempo di assemblare tra loro tutti i semilavorati. In questo caso particolare, i valori delle voci "Richiesta" e "Fabbisogno Netto" coincidono proprio perché si è ipotizzato di avere inizialmente delle giacenze nulle.

Se ad esempio come scorte iniziali l'azienda avesse avuto già 50 pezzi dell'articolo S35100 allora il fabbisogno netto si sarebbe attestato a 50 unità invece che 100.

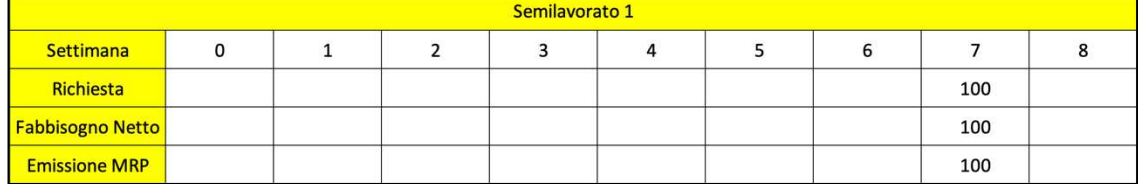

#### *Figura 21. Tabella MRP Semilavorato 1*

A questo punto si va a determinare il fabbisogno di ciascun semilavorato 1 tramite la pianificazione MRP. In questo particolare articolo, per una unità di prodotto finito, si rende necessaria una unità di ciascun semilavorato; di conseguenza, anche il fabbisogno netto di ogni semilavorato sarà pari a 100 unità. Tuttavia, questi 100 sotto assemblati dovranno essere ordinati all'inizio della settimana "7" per consentire agli operatori di poterli lavorare e per garantire un intervallo di tempo necessario all'assemblaggio finale. Una particolarità che si può evincere dalla figura 20 è l'emissione dell'ordine MRP nello stesso periodo in cui è richiesto il semilavorato. È possibile comprendere tale scelta osservando il Lead Time di produzione del Semilavorato 1 pari ad 1,5 giorni. Infatti, considerato il tempo necessario a realizzare il Semilavorato 3 e l'articolo padre, è possibile iniziare la produzione del primo Semilavorato nella settimana 7 e completarla in tempo per averlo a disposizione. In questo modo il tempo residuo della settimana in questione potrà essere dedicato alla realizzazione dell'articolo padre che sarà così pronto per essere spedito nell'orizzonte temporale stabilito per la consegna.

Un discorso del tutto analogo può essere fatto per i castoni, presenti in grandi quantità in questo articolo. Il castone è l'elemento che dovrà poi sostenere lo strass; quindi, seppur il suo costo è estremamente ridotto esso riveste un ruolo di primaria importanza. È necessario, pertanto, effettuare una pianificazione scrupolosa per questo tipo di parte. In questo caso, come mostrato nella tabella seguente, poiché all'inizio della settimana 7 si devono iniziare le lavorazioni relative al primo dei tre Semilavorati, sarà necessario ordinare i castoni nella sesta settimana, avendo questi un tempo di rifornimento pari a 3 giorni. La quantità dei castoni, in questo caso gli SS18, si ricava moltiplicando il tasso di utilizzo in un prodotto finito per il fabbisogno netto di prodotti finiti. Per quanto riguarda i castoni viene proposto un unico piano MRP, in quanto si potrà adottarlo per tutti

semplicemente ricalcolando le quantità necessarie, visto che il Lead Time è uguale per tutti.

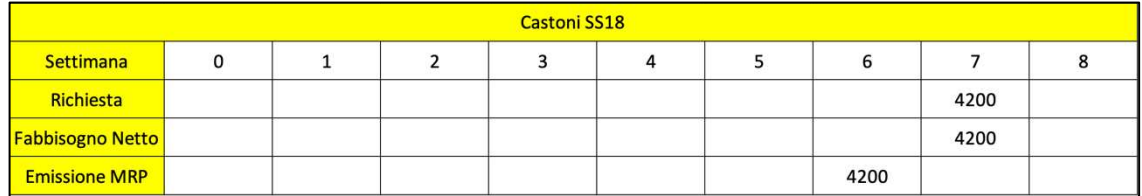

### *Figura 22. Tabella MRP Castoni SS18*

L'ultimo piano MRP che viene proposto si riferisce alla placca che viene acquistata esternamente. In questo caso il fornitore ha bisogno di quattro settimane per poter realizzare questo pezzo. Per averlo quindi a disposizione alla settima settimana sarà necessario inoltrare l'ordine almeno alla settimana 3, sia per garantire al fornitore il tempo necessario sia per avere poi a disposizione tutta la settimana prima della consegna per lucidare i pezzi e assemblarli con il resto dei componenti.

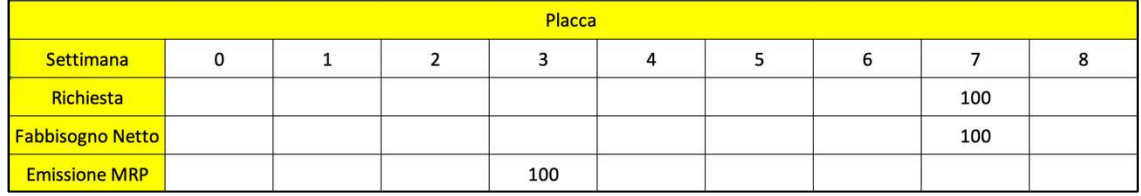

### *Figura 23. Tabella MRP Placca*

Riprendendo quanto detto all'inizio del paragrafo circa l'obiettivo del piano MRP, dopo aver proposto questo esempio, è nota in maniera molto più evidente la sua importanza nel contesto aziendale. In questo senso esso è fondamentale per verificare la fattibilità del MPS riguardo le date di consegna stabilite con il cliente. Se ad esempio un cliente dovesse effettuare un ordine di questo articolo alla settimana 0 per la settimana 3, l'azienda potrebbe soddisfare tale richiesta solo nel caso in cui avesse a disposizione tutti i semilavorati. L'MRP del secondo semilavorato riporta infatti che servono almeno 4 settimane per l'approvvigionamento della placca, tempo ovviamente superiore alle richieste del compratore.

Sebbene questo metodo possa facilitare e, in alcuni casi, rendere banale l'approvvigionamento dei materiali in situazioni normali, non sono state considerate scorte di sicurezza che possano prevenire problemi in sede di produzione. Difatti, nel piano MRP la maggiore causa di incertezza, ovvero l'utilizzo o meno di una parte, viene eliminata appunto perché l'MRP si basa sull'MPS che a sua volta considera solo gli ordini effettivi che arrivano all'azienda. I problemi che possono sorgere durante la realizzazione degli articoli possono essere ricondotti a:

- Variazione del Lead Time;
- Pezzi difettosi respinti in fase di controllo qualità;
- Carenze di materiale;
- Richieste di parti di ricambio;
- Variazioni improvvise e a breve termine del piano MPS.

Per i motivi appena citati è bene prevedere per ogni articolo soggetto alla pianificazione MRP una certa quantità di scorte di sicurezza. Queste ultime possono essere:

- A quantità fissa;
- Basate sul tempo;
- Basate su un fattore di scarto.[4]

Nel caso di scorte a quantità fissa si deciderà una quantità prefissata da tenere in magazzino sulla base di considerazioni di natura economica da parte della direzione aziendale. Ad esempio, per il piano MRP dei castoni proposto in precedenza si potrebbe ipotizzare una quantità di sicurezza pari a 2000, ricavata dall'esperienza aziendale. In questo caso, poiché le scorte iniziali sono nulle e 4200 castoni si dovranno utilizzare per evadere un ordine, la richiesta dei castoni dovrà essere pari a 6200 in modo tale che 2000 unità restino in magazzino come cuscinetto in caso di ordini inaspettati.

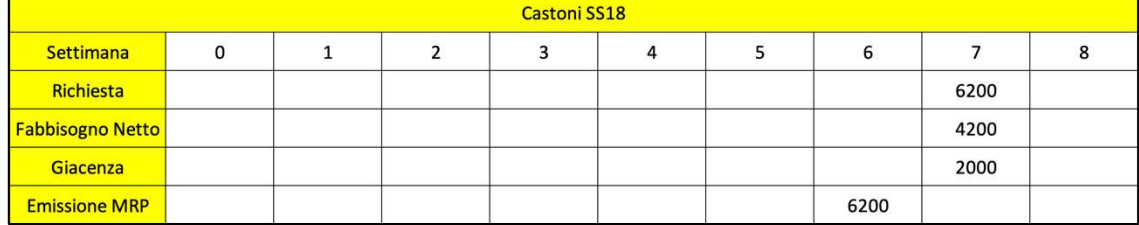

### *Figura 24. Tabella Scorte di Sicurezza a quantità fissa*

Diversamente, per le scorte che si basano sul tempo di sicurezza, l'ordine viene anticipato di un tempo di sicurezza che viene stabilito principalmente per ovviare alla variabilità cui può essere soggetto il Lead Time. Ad esempio, sempre nel caso dei castoni analizzati sopra, con un Lead Time di 3 giorni ed un tempo di sicurezza, fissato dal management, pari ad una settimana, il riordino deve essere predisposto ed organizzato due settimane prima del momento in cui li si andrà ad utilizzare.

Anche in questo caso la teoria alla base del MRP proposto sopra non varia ma sarà sufficiente modificare il momento di riordino delle parti.

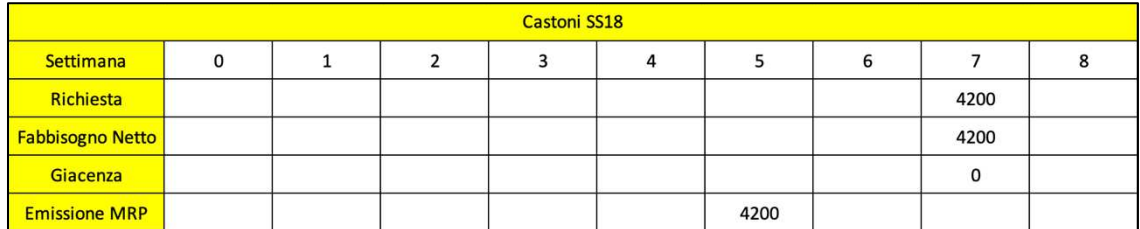

### *Figura 25. Tabella Scorte di Sicurezza basate sul tempo di sicurezza*

In ultimo, le scorte di sicurezza basate sull'incremento delle richieste prevedono l'introduzione di un fattore di scarto per poter soddisfare il fabbisogno. In questo caso l'incremento della richiesta del prodotto potrebbe derivare da pezzi non correttamente lavorati durante le fasi produttive e che quindi vengono scartati al termine delle ispezioni relative al controllo qualità. Per mettersi in sicurezza riguardo questa eventualità si incrementa la quantità richiesta ogni volta che è necessario procedere al riordino dei pezzi. Sempre per portare un esempio riferito al caso studio analizzato sopra, si suppone di dover riordinare 100 articoli S35100, ma con un dato in più a disposizione; è noto, infatti, che per questo articolo il fattore di scarto è pari a 0,10. Con tale informazione, la quantità richiesta al reparto produttivo non sarà più pari a 100 unità bensì a 110. In maniera del tutto analoga questo discorso può essere esteso ai semilavorati ed alle materie prime. Per ogni semilavorato il fattore di scarto serve a coprire eventuali difettosità dei componenti realizzati, mentre per la materia prima il fattore di scarto si può definire sulla base dell'affidabilità del fornitore cui ci si affida per l'approvvigionamento.

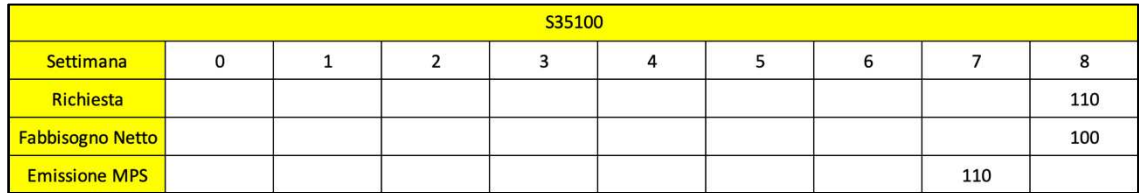

### *Figura 26. Tabella Scorte di Sicurezza basate su un fattore di scarto*

Attualmente l'ufficio commerciale dell'azienda Santoni effettua la pianificazione dei materiali in maniera del tutto manuale, senza avvalersi dell'aiuto del gestionale, ma basandosi soltanto sull'esperienza maturata nel corso degli anni. Seppur questo metodo di gestione ha portato l'azienda ad avere una crescita elevata, a volte può portare a problemi con l'approvvigionamento.

Questa situazione si è venuta a creare con il processo di switch del software gestionale e con la verticalizzazione ancora non del tutto completa. A causa di tali fattori il magazzino delle materie prime non è stato ancora integrato nel nuovo programma e, di conseguenza, la contabilizzazione dei materiali risulta molto onerosa. L'approccio MRP potrà essere quindi attualmente utilizzato dagli operatori per stabilire e comunicare al cliente delle date di consegna che siano il quanto più precise possibili. Tuttavia, questa tecnica di riordino dei materiali potrà aiutare anche in questa fase di transizione per tenere traccia degli ordini delle materie prime in maniera più schematica. Nel momento in cui verrà poi completata l'integrazione del software nel contesto aziendale, il metodo proposto si potrà rendere del tutto automatico. Dopo aver infatti creato l'anagrafica dell'articolo ed aver impostato il suo Lead Time sarà lo stesso software a gestirne l'approvvigionamento e le giacenze.

## **CONCLUSIONE**

Questo lavoro svolto presso la Santoni S.r.l. ha avuto come obiettivo quello di semplificare e snellire il processo di gestione di una commessa in tutte le sue fasi produttive. Lo studio ha riguardato principalmente la logica di creazione e gestione delle distinte basi.

Difatti, la recente introduzione del gestionale ed il suo processo di verticalizzazione ancora in atto, in aggiunta alle difficoltà legate al settore in cui l'azienda opera, ha generato una situazione di sovraccarico per coloro che quotidianamente si interfacciano con il software.

L'analisi effettuata sulle distinte dei casi studio sopra presentati ha permesso di evidenziare alcune criticità che possono essere rimosse, riuscendo così ad avere un documento più lineare e semplice da consultare, migliorando anche la procedura di avanzamento dei cartellini di produzione da parte delle figure attualmente preposte a svolgere questa operazione. Come visto nei casi studio è stato possibile anche abbassare il tempo necessario per ultimare le azioni di progressione dei cartellini. In questo modo viene ridotta l'energia dedicata ad un'attività classificabile come MUDA, ossia un'attività che effettivamente non aggiunge valore per il cliente ma che resta comunque necessaria per l'azienda.

Un'ulteriore modifica apportata alle distinte aziendali ha riguardato l'inserimento del Lead Time di produzione o approvvigionamento. Anche se questa fase viene gestita allo stato attuale manualmente, per via della mancata contabilizzazione delle materie prime su supporto informatico, nel terminare la verticalizzazione del gestionale potrà essere adottata questa metodologia e gestita totalmente in maniera automatica dal software. Questa informazione in più può aiutare l'ufficio commerciale nella definizione delle date di consegna delle commesse sulla base delle disponibilità effettive di magazzino e del tempo necessario a riordinare i componenti mancanti.

Le soluzioni proposte non sono assolutamente il punto di arrivo ma, in accordo con la filosofia Kaizen, sono un punto di partenza a cui far seguire miglioramenti successivi volti a facilitare il lavoro delle persone coinvolte, sia coloro che intervengono nel processo produttivo sia coloro che gestiscono l'arrivo, l'inserimento e la successiva spedizione di un ordine.

Il passaggio successivo da intraprendere sarà certamente il completamento della verticalizzazione per far sì tutti coloro che, anche in minima parte, sono coinvolti nell'utilizzo del gestionale siano effettivamente in grado di svolgere la loro parte. In questo modo ogni cartellino di produzione potrà essere gestito dal reparto in cui effettivamente si lavora il pezzo per aumentare il controllo del prodotto nel suo passaggio tra i vari reparti produttivi. Ciò permetterà di conoscere immediatamente l'effettiva posizione del prodotto nell'impianto, garantendo quindi il tracking ed il tracing, e soprattutto anche il suo stato di completamento nel momento in cui si rende necessaria la conoscenza di queste informazioni.

Un ulteriore strumento da implementare, al fine di rendere efficace la soluzione proposta, sarà rendere disponibile una postazione informatica in ogni reparto per fornire ad ogni responsabile uno strumento che possa mettere in condizioni tutti gli operatori di poter accedere agli ordini in fase di lavorazione e a quelli non ancora iniziati.

# **BIBLIOGRAFIA**

- [1] De Toni A., Da Villa F. Contesti applicativi delle distinte di pianificazione, 4° Convegno AiIG Progetto, Innovazione, Impresa, Bressanone, Italia, 1989;
- [2] Gabrielli F. Appunti di Programmazione e Controllo della Produzione, 2003;
- [3] Gallato D. Riorganizzazione del processo di programmazione e schedulazione delle commesse in Frame S.r.l., Università degli studi di Padova, A.A. 2018-2019;
- [4] Slide del corso "Programmazione e Controllo della Produzione", Prof. A. Vita, Università Politecnica delle Marche, A.A. 2021-2022;
- [5] Slide del corso "Impianti industriali", Prof.ssa Claudia Paciarotti, Università Politecnica delle Marche, A.A. 2020-2021;
- [6] S.Nervi, Classificazione dei sistemi produttivi
- [7] Carol A. Ptak-Chad J. Smith Orlicky's Material Requirements Planning, McGraw-Hill Education (2011)

# **SITOGRAFIA**

- [8]https://ifts2013.files.wordpress.com/2013/10/01\_la-distinta-base.pdf;
- [9]http://www.santonisrl.com/frontend/www/;
- [10]http://www.schoolofnerd.it/sites/default/files/M1%20-%2004%20- %20Classificazione%20dei%20Sistemi%20Produttivi.pdf
- [11]https://it.wikipedia.org/wiki/Sistema di produzione#cite note-2
- [12] https://www.mecalux.it/blog/distinta-base-bom
- [13]
	- https://www.ipscarrara.edu.it/attachments/article/2838/5A\_Distinta%20Base.pdf
- [14] https://it.wikipedia.org/wiki/Burattatura
- [15] https://it.wikipedia.org/wiki/Distinta base di produzione

# **INDICE DELLE FIGURE**

- 1. Classificazione a tre Assi dell'azienda Santoni;
- 2. Classificazione di Wortmann;
- 3. Distinta base a più livelli;
- 4. Schermata creazione anagrafica semilavorato;
- 5. Schermata definizione prodotto;
- 6. Schermata generale articolo;
- 7. Schermata definizione materiali;
- 8. Schermata definizione operazione;
- 9. Schermata duplicazione Distinta Base;
- 10. Attuale Distinta Base Articolo Z9614;
- 11. Nuova Distinta Base Articolo Z9614;
- 12. Attuale Distinta Base Articolo S36786;
- 13. Nuova Distinta Base Articolo S36786;
- 14. Attuale Distinta Base Articolo S35100;
- 15. Nuova Distinta Base Articolo S35100;
- 16. Schermata Magazzino Nastro Ottone 0,7;
- 17. Schermata Approvvigionamento Nastro Ottone 0,7;
- 18. Input Pianificazione MRP;
- 19. Tabella Valori Lead Time S35100;
- 20. Tabella MPS Articolo S35100;
- 21. Tabella MRP Semilavorato 1;
- 22. Tabella MRP Castoni SS18;
- 23. Tabella MRP Placca;
- 24. Tabella Scorte di Sicurezza a quantità fissa;
- 25. Tabella Scorte di Sicurezza basate sul tempo di sicurezza;
- 26. Tabella Scorte di Sicurezza basate su un fattore di scarto;